# Physik der sozio-ökonomischen Systeme *mit dem Computer*

*PC-POOL RAUM 01.120 JOHANN WOLFGANG GOETHE UNIVERSITÄT 13.12.2019*

*MATTHIAS HANAUSKE*

*FRANKFURT INSTITUTE FOR ADVANCED STUDIES JOHANN WOLFGANG GOETHE UNIVERSITÄT INSTITUT FÜR THEORETISCHE PHYSIK ARBEITSGRUPPE RELATIVISTISCHE ASTROPHYSIK D-60438 FRANKFURT AM MAIN GERMANY*

9. Vorlesung

# Evolutionäre Spieltheorie auf komplexen Netzwerken

Viele in der Realität vorkommende evolutionäre Spiele werden auf einer definierten Netzwerkstruktur (Topologie) gespielt. Die Spieler der betrachteten Population sind hierbei nicht gleichwertig, sondern wählen als Spielpartner nur mit ihnen durch das Netzwerk verlinkte (verbundene) Partner aus.

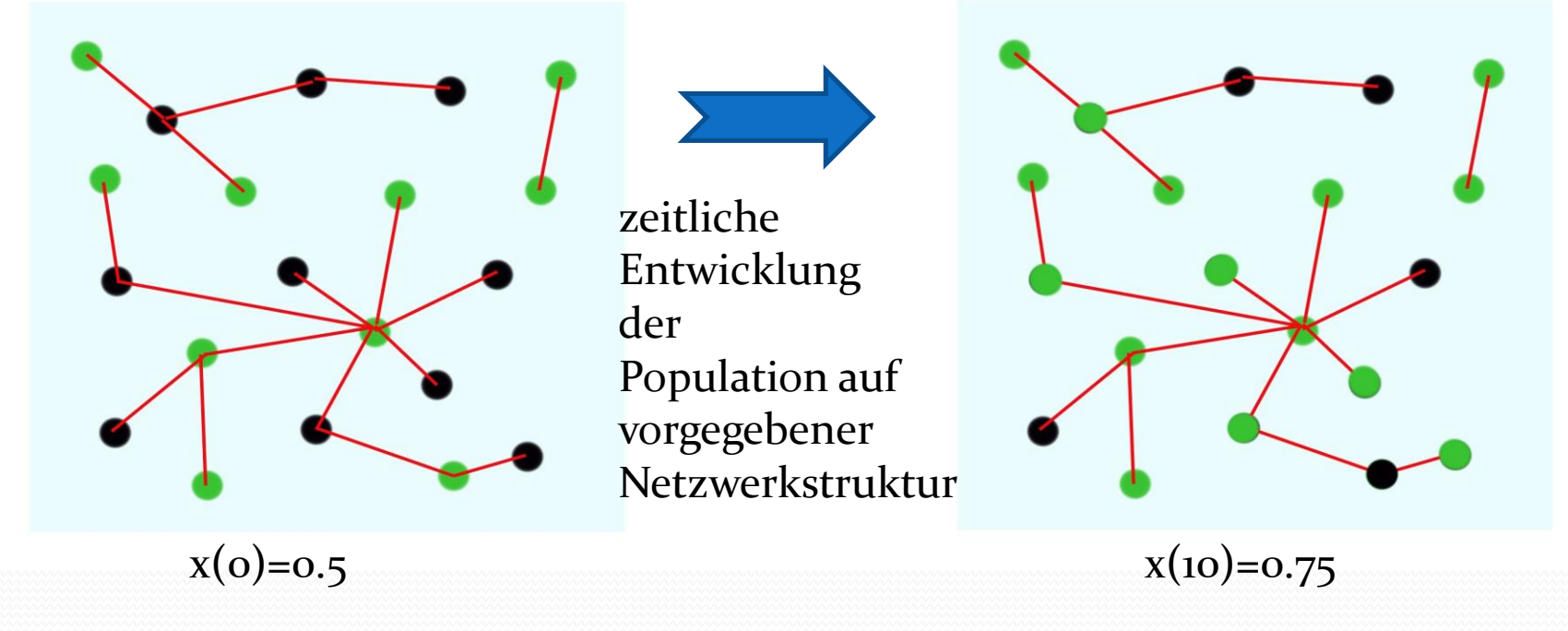

Mögliche Strategien: (grün, schwarz), Parameter t stellt die "Zeit" dar. x(t) : Anteil der Spieler, die im Zeitpunkt t die Strategie "grün" spielen. Die roten Verbindungslinien beschreiben die möglichen Spielpartner des Spielers

#### Inhalte vonTeil III

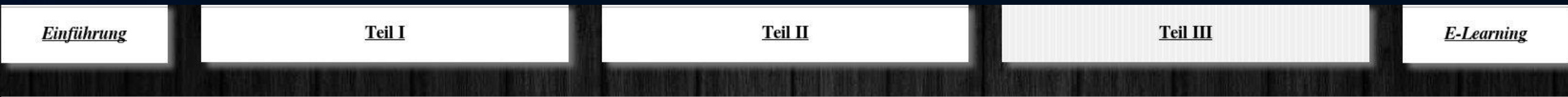

#### III.1 Evolutionäre Dynamik auf komplexen Netzwerkstrukturen

Die Verknüpfung der Theorie komplexer Netzwerke (siehe Teil II der Vorlesung) mit der evolutionären Spieltheorie (siehe Teil I der Vorlesung) stellt ein vielversprechendes mathematisches Modell dar, welches sowohl der interdisziplinären Grundlagenforschung, als auch der angewandten, empirischen Netzwerkforschung dienen kann. In diesem Kapitel wird die Vorgehensweise einer Miteinbeziehung komplexer Netzwerktopologien in die evolutionäre Spieltheorie beschrieben. Die dann auf einem solchen komplexen Netzwerk ablaufenden Entscheidungsprozesse können in den meisten Fällen lediglich mittels nummerischer, agenten-basierter Computersimulationen veranschaulicht werden.

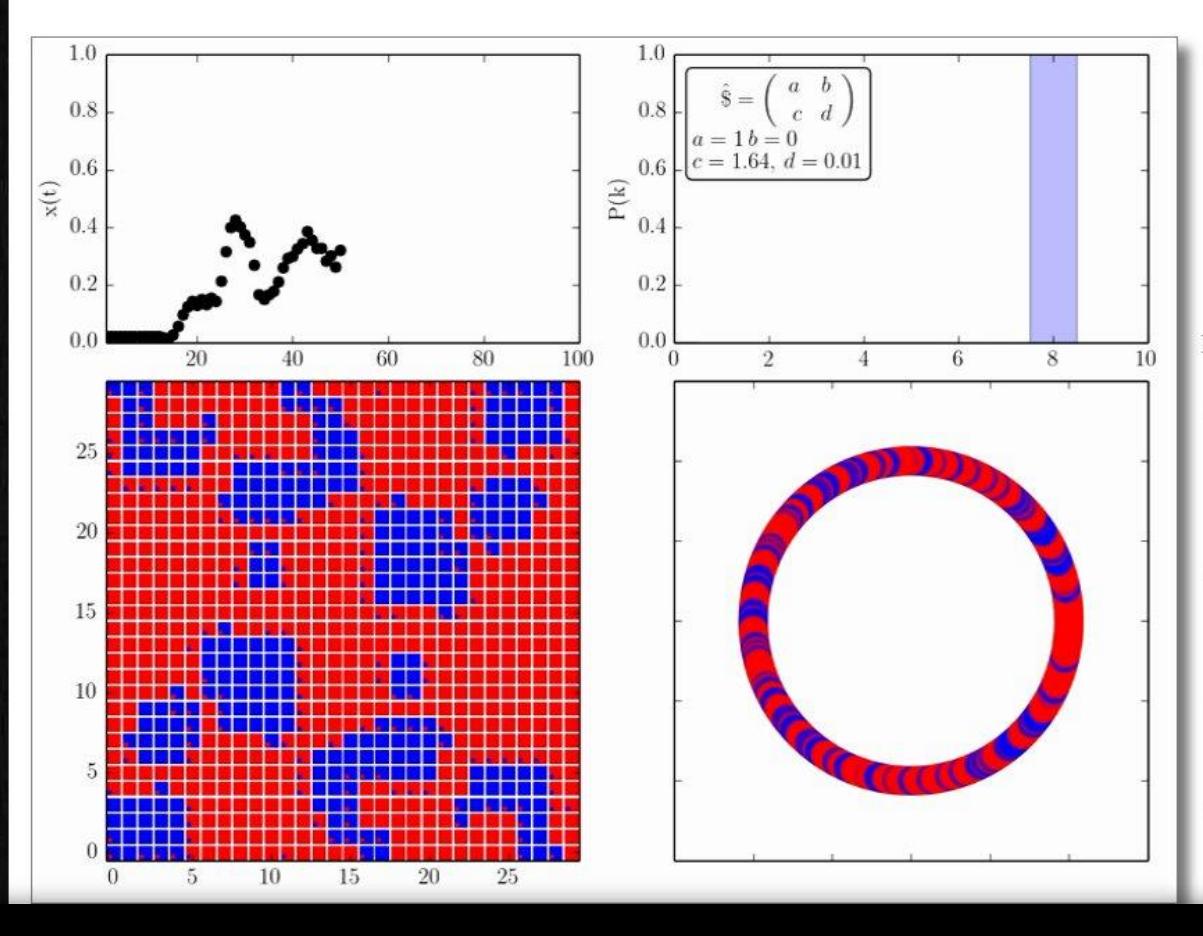

#### III.1.1 Spatial Games: Evolutionäre räumliche Spiele

In diesem Unterpunkt werden die Spieler einer endlich großen Population auf einem räumlichen Gitter angeordnet, wobei jeder Spieler nur mit seinen nächsten Nachbarn spielen kann (Moore Nachbarschaft). Das zugrundeliegende Netzwerk der Spielerknoten besitzt somit eine reguläre Struktur und im betrachteten 2-dimensionalen Fall spielt jeder Spieler pro Spielperiode mit acht Spielern (Knotengrad  $k_i = 8 \forall i \in \mathcal{I}$ ). Wir beschränken uns im folgenden auf symmetrische 2x2-

Spiele (siehe Teil I.1.4: Ansatz eines allgemeinen (2 Personen)-(2 Strategien) Spiels mit symmetrischer Auszahlunsmatrix und Parametern a, b, c und d). Die Spielerknoten spielen pro Iteration mit jedem ihrer Nachbarn und am Ende von jedem Zeitschritt vergleichen die Spieler ihren summierten Gewinn/Verlust mit den Nachbarspielern ihres Umfeldes. Ist die Auszahlung eines Spielers höher als der eigene Auszahlungswert, so ändern der Spieler in der nächsten Spielperiode seine Strategie; ist sein eigener Wert der höchste, so bleibt er auch in der nächsten Iteration bei seiner gespielten Strategie.

In dem oberen Link finden Sie eine Beispiel, das an das 9. Kapitel des Buches Martin A. Nowak, Evolutionary Dynamics - Exploring the Equations of Life, 2006 angelehnt ist und ein Gefangenendilemma auf einem räumlichen 2-dimensionalen Gitter beschreibt. In Abhängigkeit der Stärke der Dominanz der Strategie und der Anfangskonfiguration der Strategienwahl der Spieler sind unterschiedliche zeitlichen Entwicklungen der Population möglich. Die nebenstehende Animation zeigt die zeitliche Entwicklung einer speziellen sogenannten Walker-Anfangsbedingung, die nach der Kollission der beiden Walker-Strukturen eine Art explosionsartige Ausbreitung der blauen Strategie verursacht (siehe Python Skript VPSOC-

RandomNetwork evol.py). Das linke obere Diagramm veranschaulicht die zeitliche Entwicklung des Populationsvektors x(t). Obwohl die klassische evolutionäre Spieltheorie vorhersagt (siehe Teil

I), dass der Anteil der Spieler die die dominante rote Strategie wählt im Laufe der Zeit kontinuierlich zunehmen sollte und gegen den Wert  $\lim_{x \to 0} (x(t)) = 0$  konvergiert, bildet sich bei

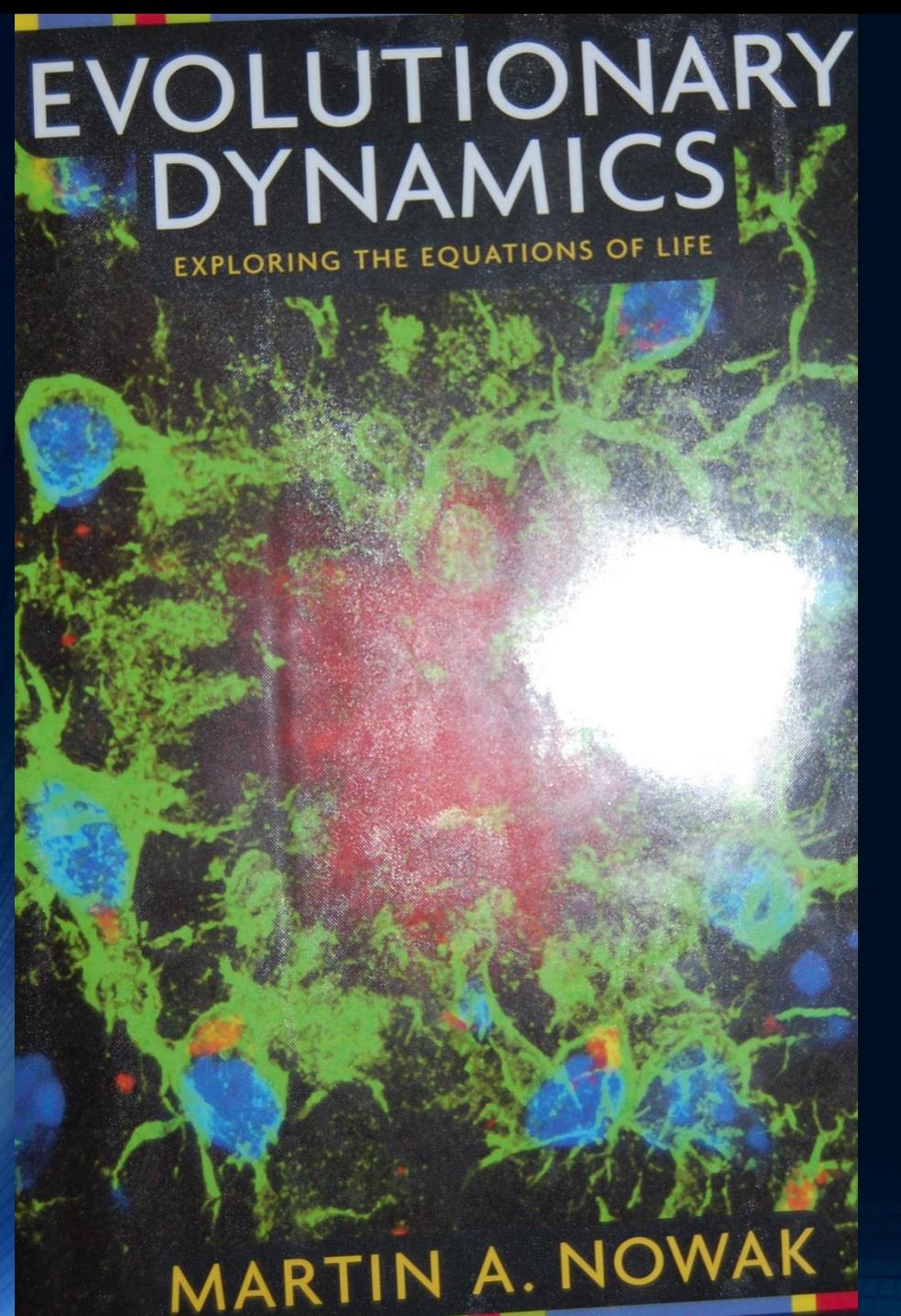

# Einführung in Teil III

## Evolutionäre Spieltheorie auf komplexen Netzwerken

Die folgenden Beispiele sind an das Kapitel 9 im **Buch M.A.Nowak, Evolutionary Dynamics"** (Kapitel 9: Spatial Games) angelehnt.

### Spatial Games

Das Kapitel 9 in dem Buch M.A.**Nowak "Evolutionary Dynamics**" handelt über Spatial Games

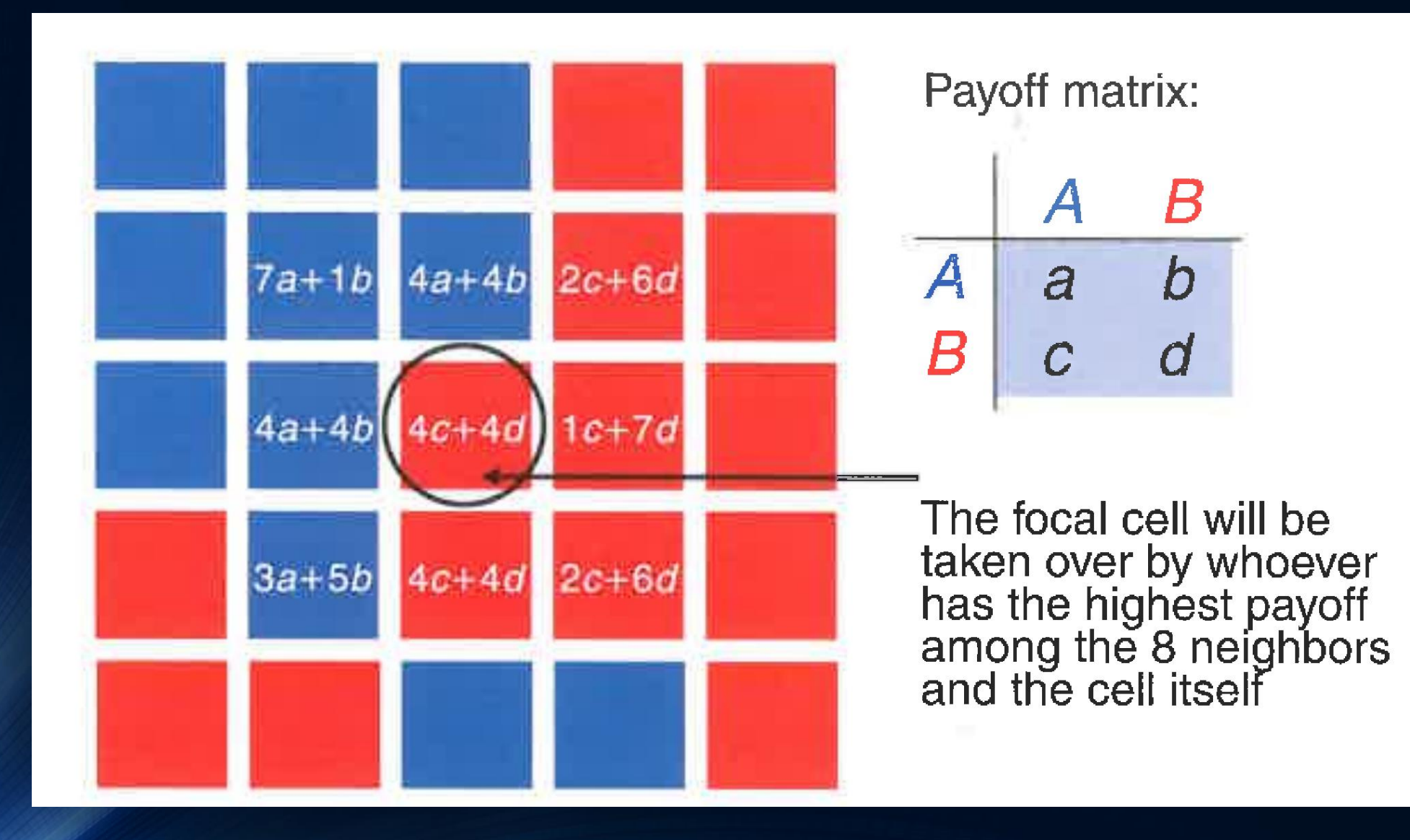

Die folgenden Abbildungen sind dem Buch M.A.**Nowak "Evolutionary Dynamics"** entnommen.

# Spatial Games

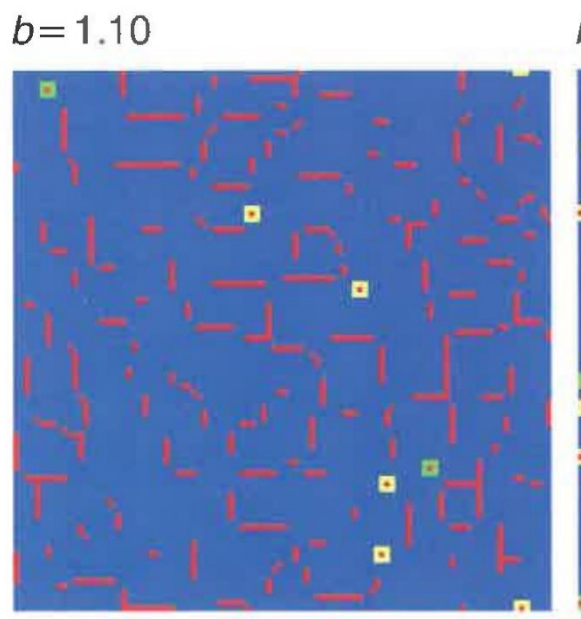

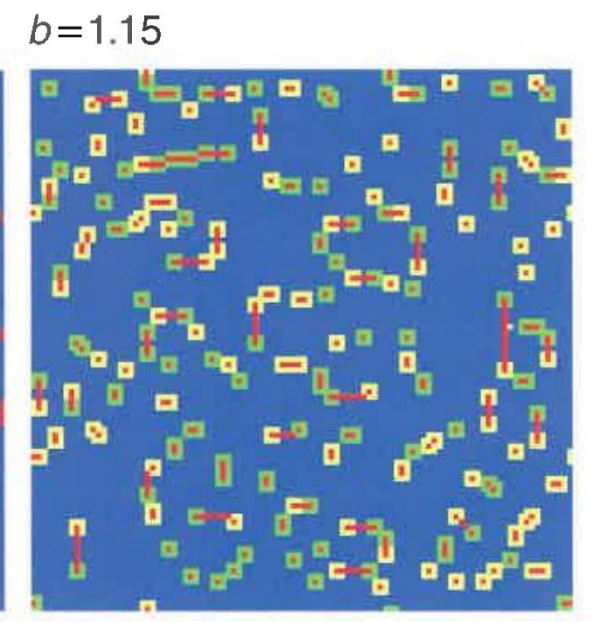

 $b = 1.24$ 

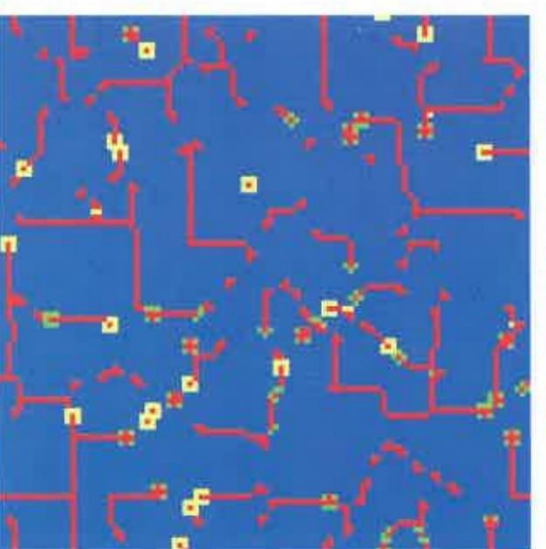

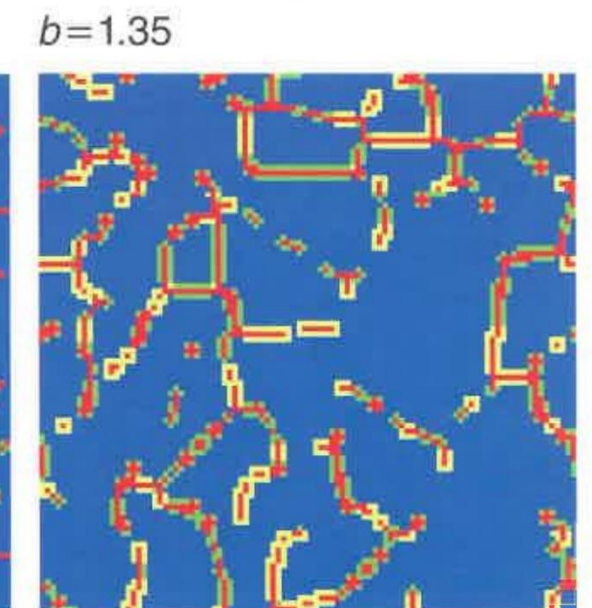

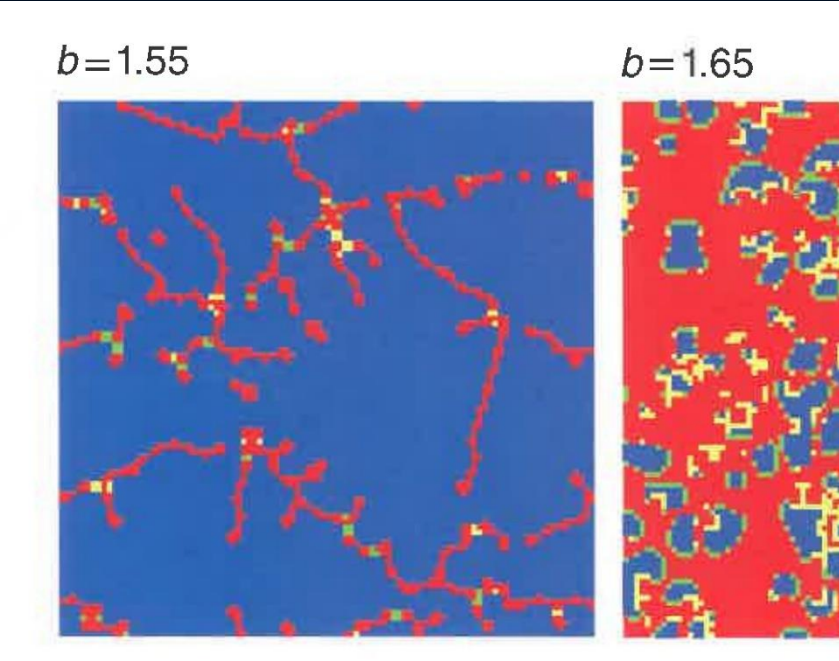

 $b = 1.70$ 

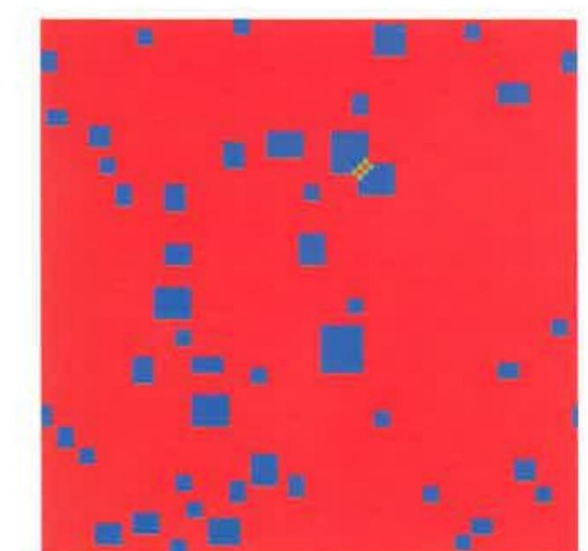

 $C$   $D$  $\, C \,$ 0  $\boldsymbol{D}$  $\boldsymbol{b}$  $\epsilon$ 

#### Mooresche Nachbarschaft

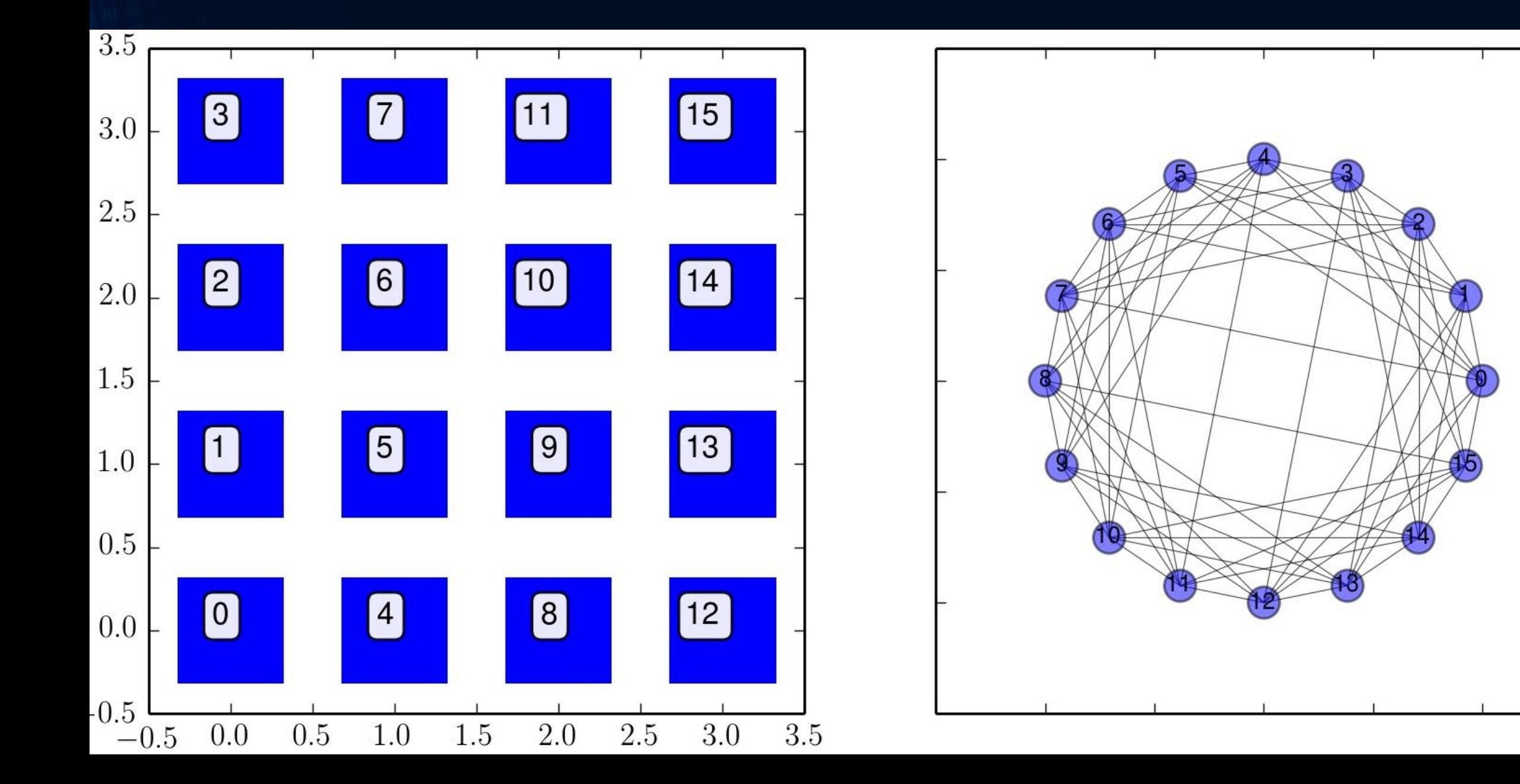

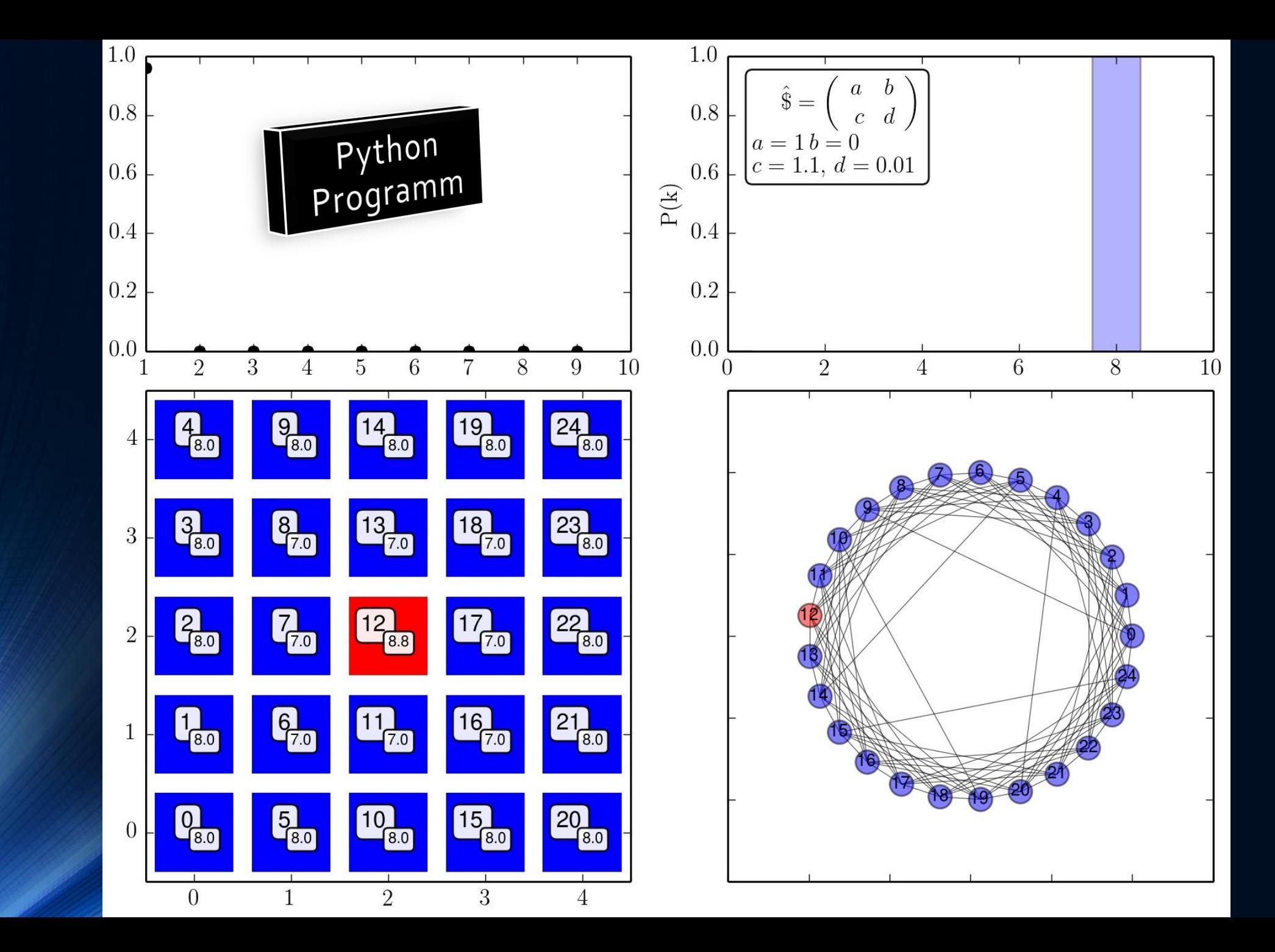

# Python Programm Spatial Games

In diesem Python Programm wird die Menge der Spieler (hier N=24) auf einem 2D-Gitter mit Moorschen Nachbarschaftsbedingungen angeordnet (siehe S:147 in M.A.Nowak, "Evolutionary Dynamics"). In jeder Iterationsperiode spielt jeder Spieler mit seinen nächsten Nachbarn ein symmetrisches (2x2)-Spiel. Am Ende einer Periode vergleicht jeder Spieler seinen Gesamtgewinn mit seinen Nachbarn und bestimmt in einem "Update Rule" seine Strategie in der nächsten Spielperiode.

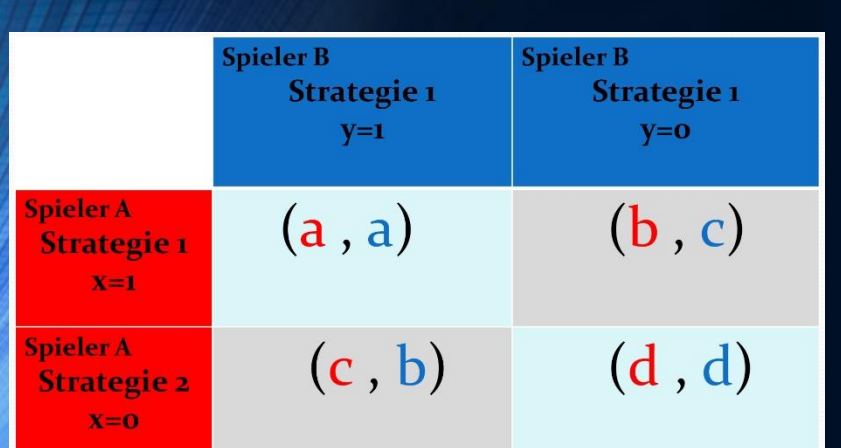

Die rechte Simulation benutzte die folgenden Werte der Auszahlungsmatrix (siehe linke Abb.): a=1, b=0, c=1.1 und d=0.01

Beachte!: Definition von b und c ist in M.A.Nowak, "Evolutionary Dynamics" vertauscht.

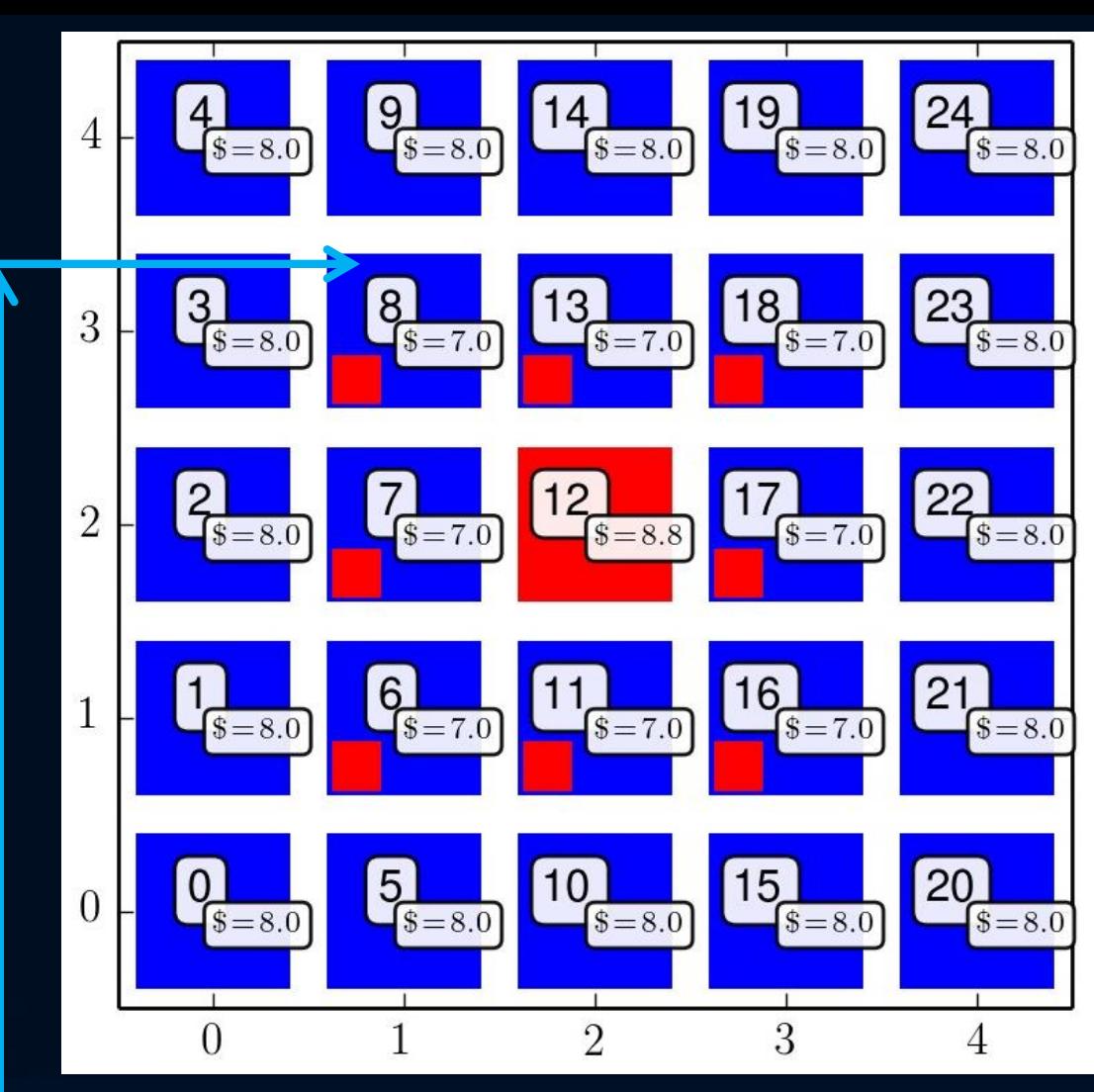

**Update Rules und der Entscheidungsprozess**

Spieler mit Knotennummer 8 hatte in der aktuellen Periode Strategie "blau" gespielt und eine gesamte Auszahlung von \$=7 erhalten. Er wird in der nächsten Periode "rot" spielen (siehe kleines rotes Kästchen), da einer seiner nächsten Nachbarn (Knoten 12) eine höhere Auszahlung als er hatte und dieser die Strategie "rot" spielte.

#### Betrachtetes Gefangenendilemma-ähnliches (2x2)-Spiel

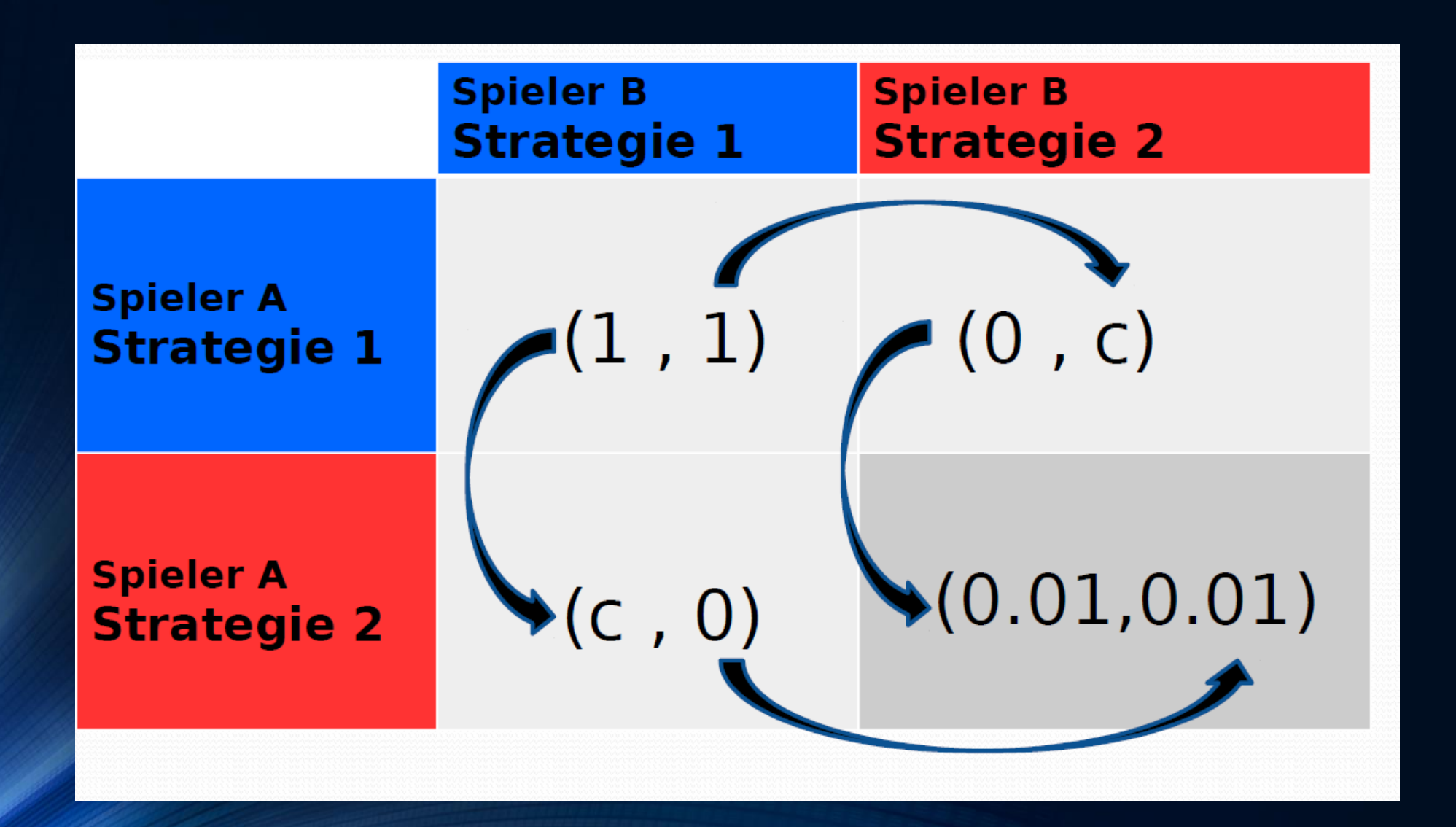

#### c=1.1

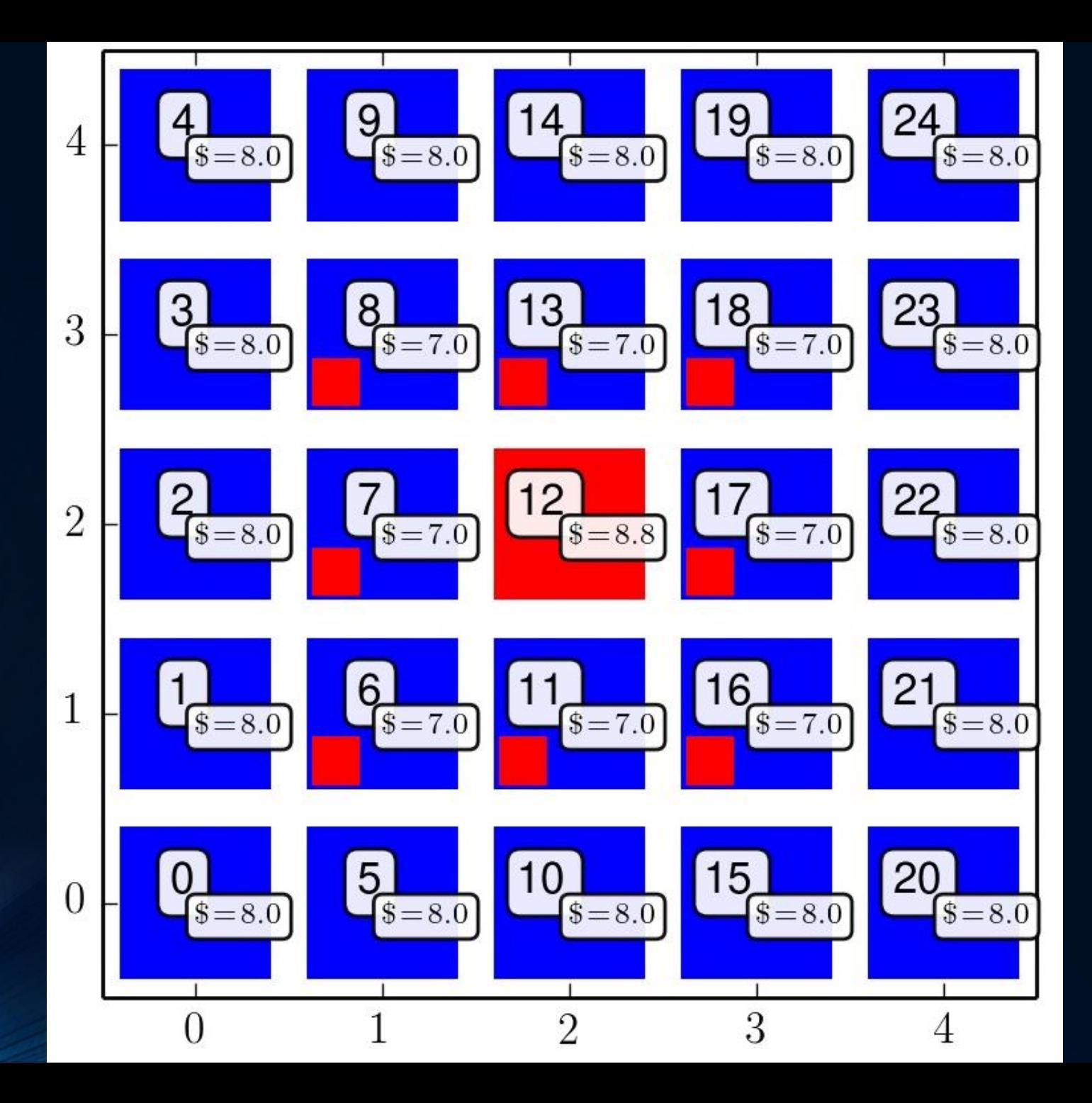

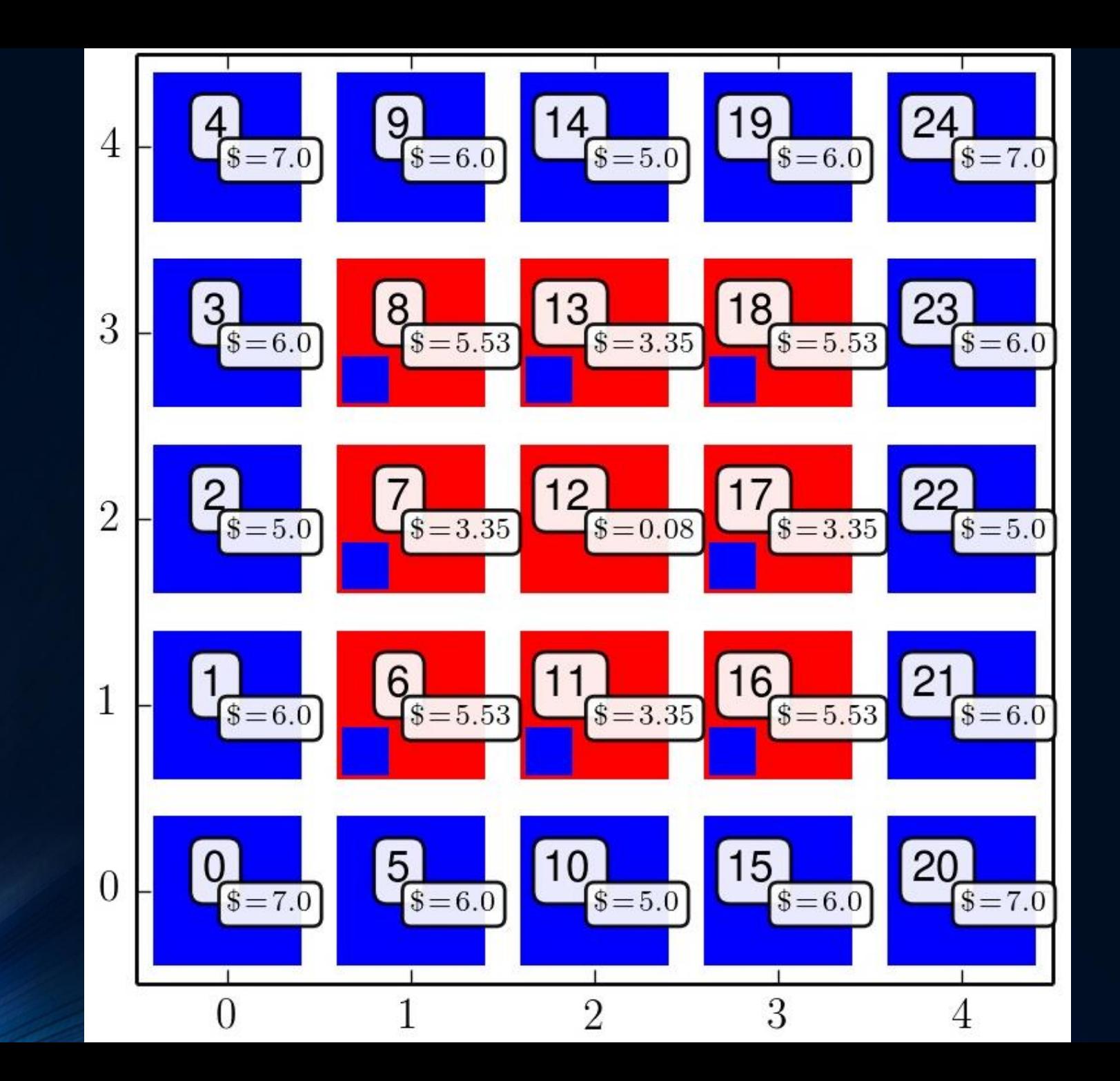

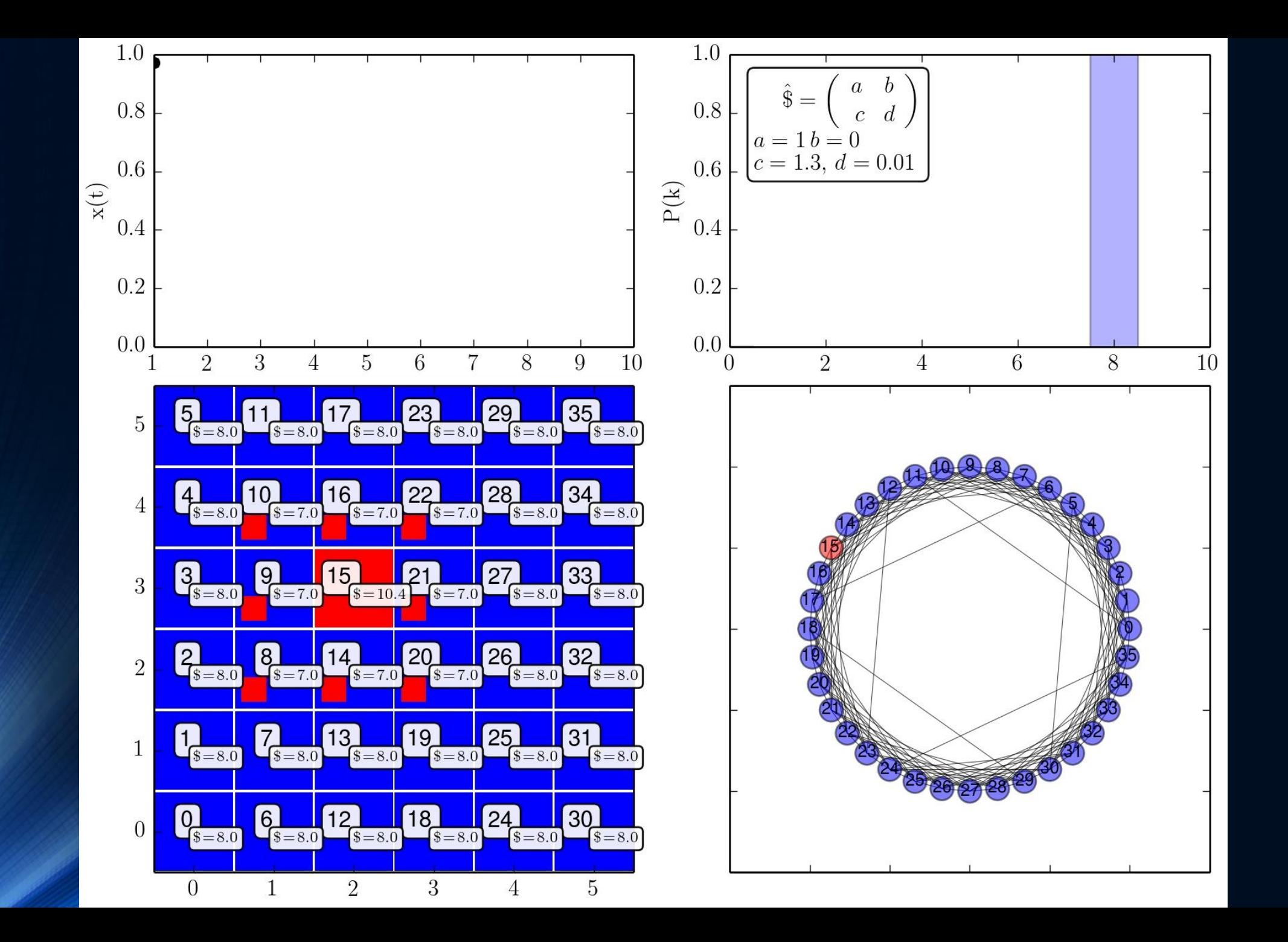

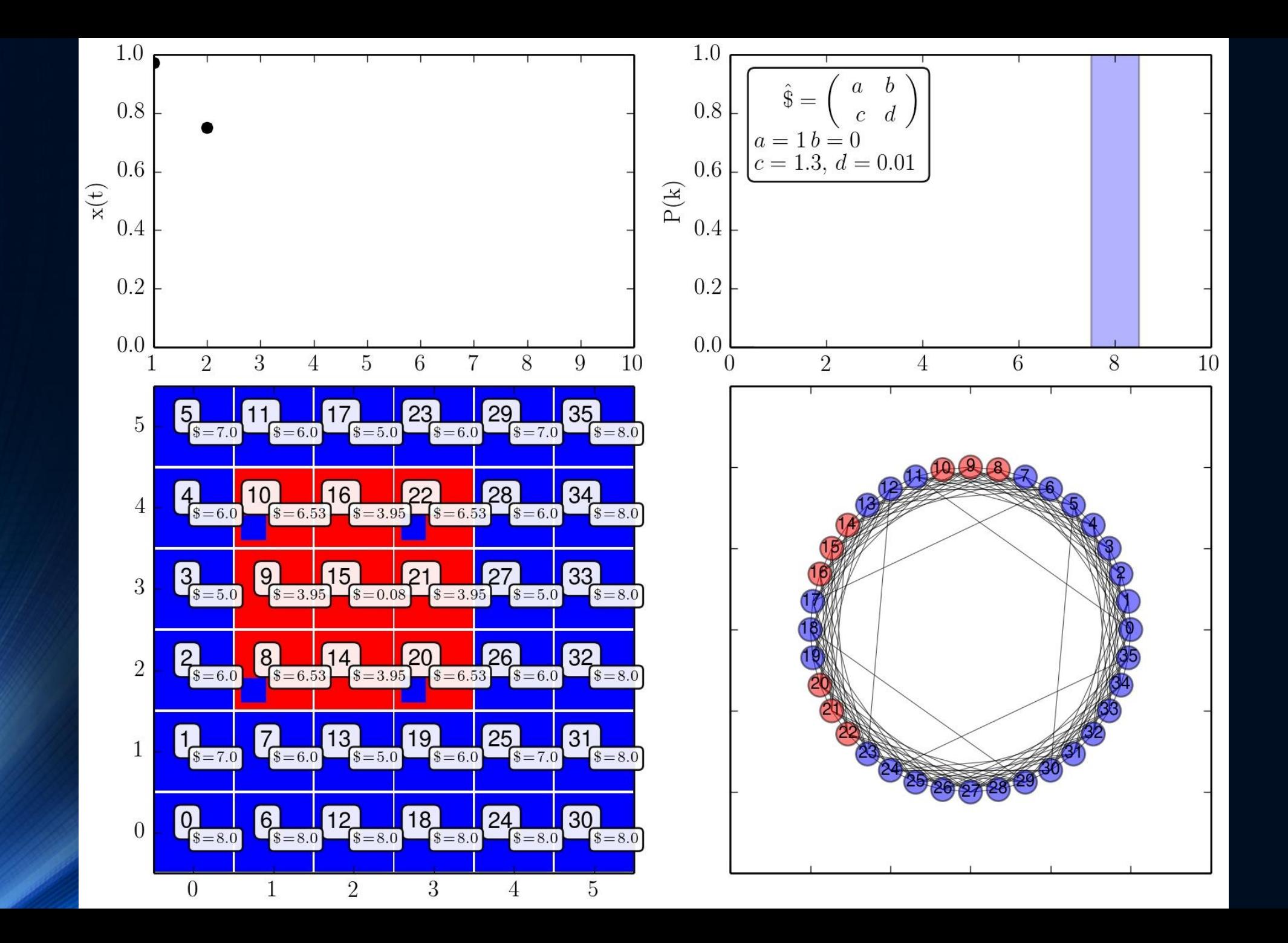

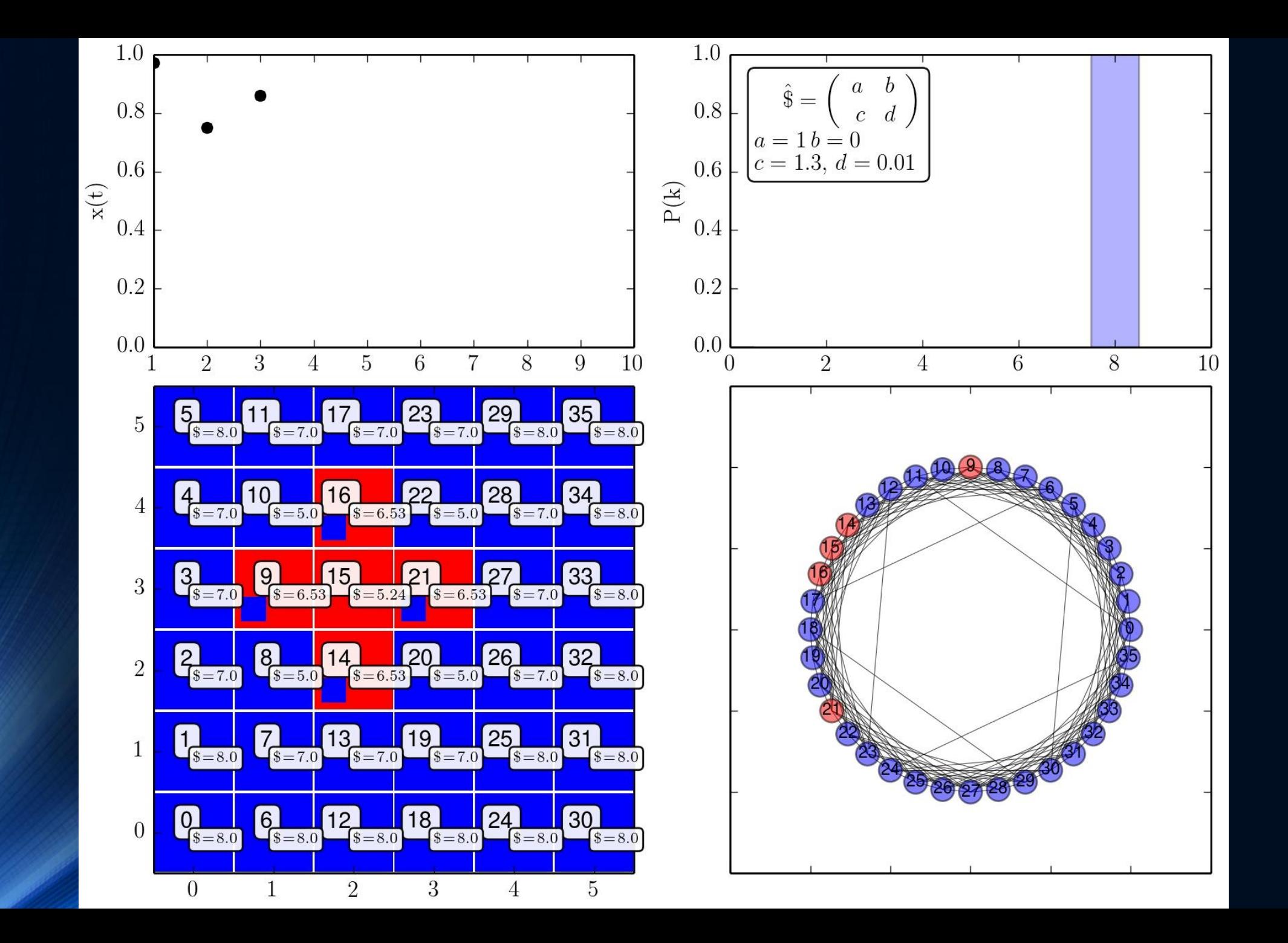

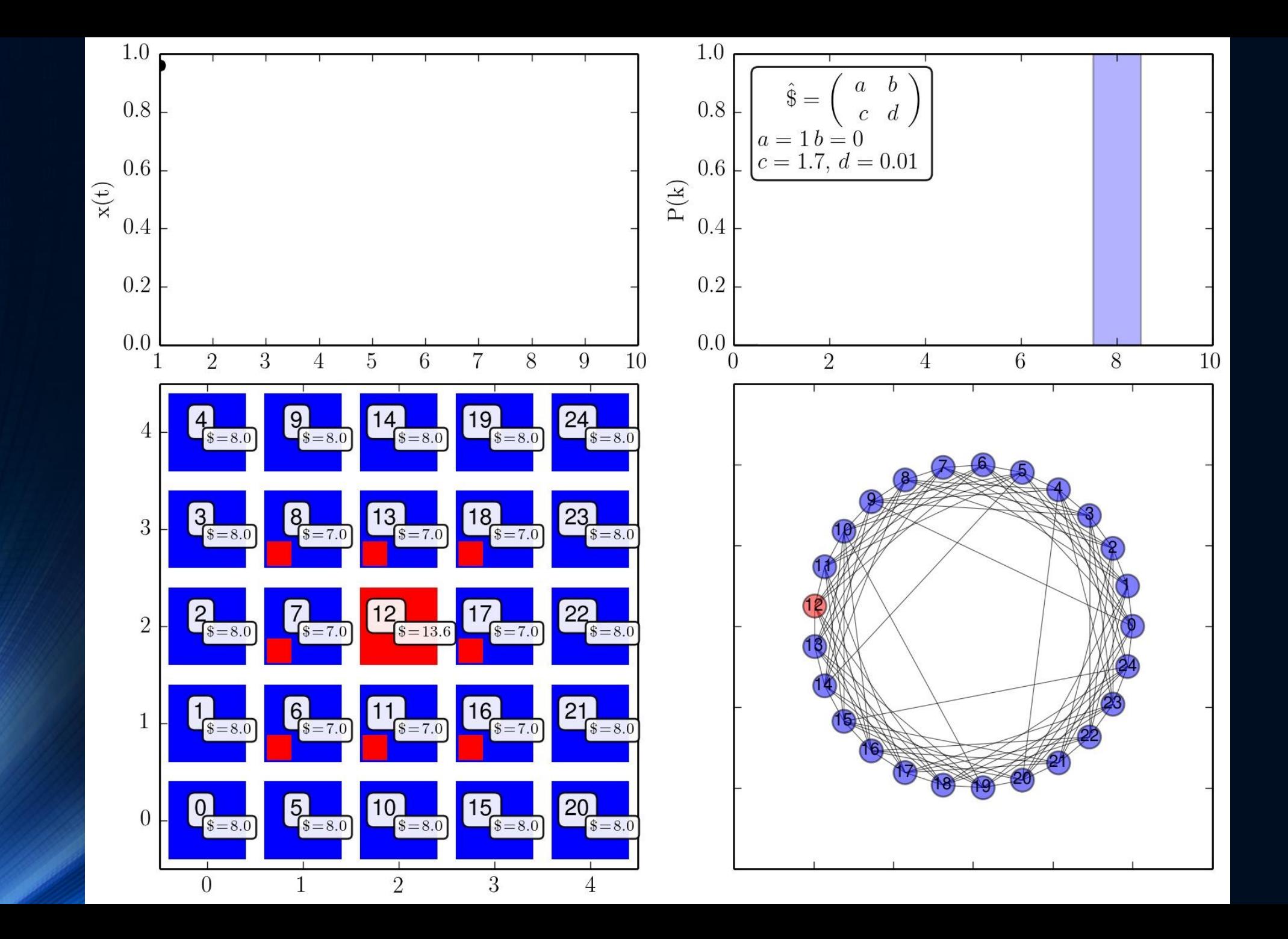

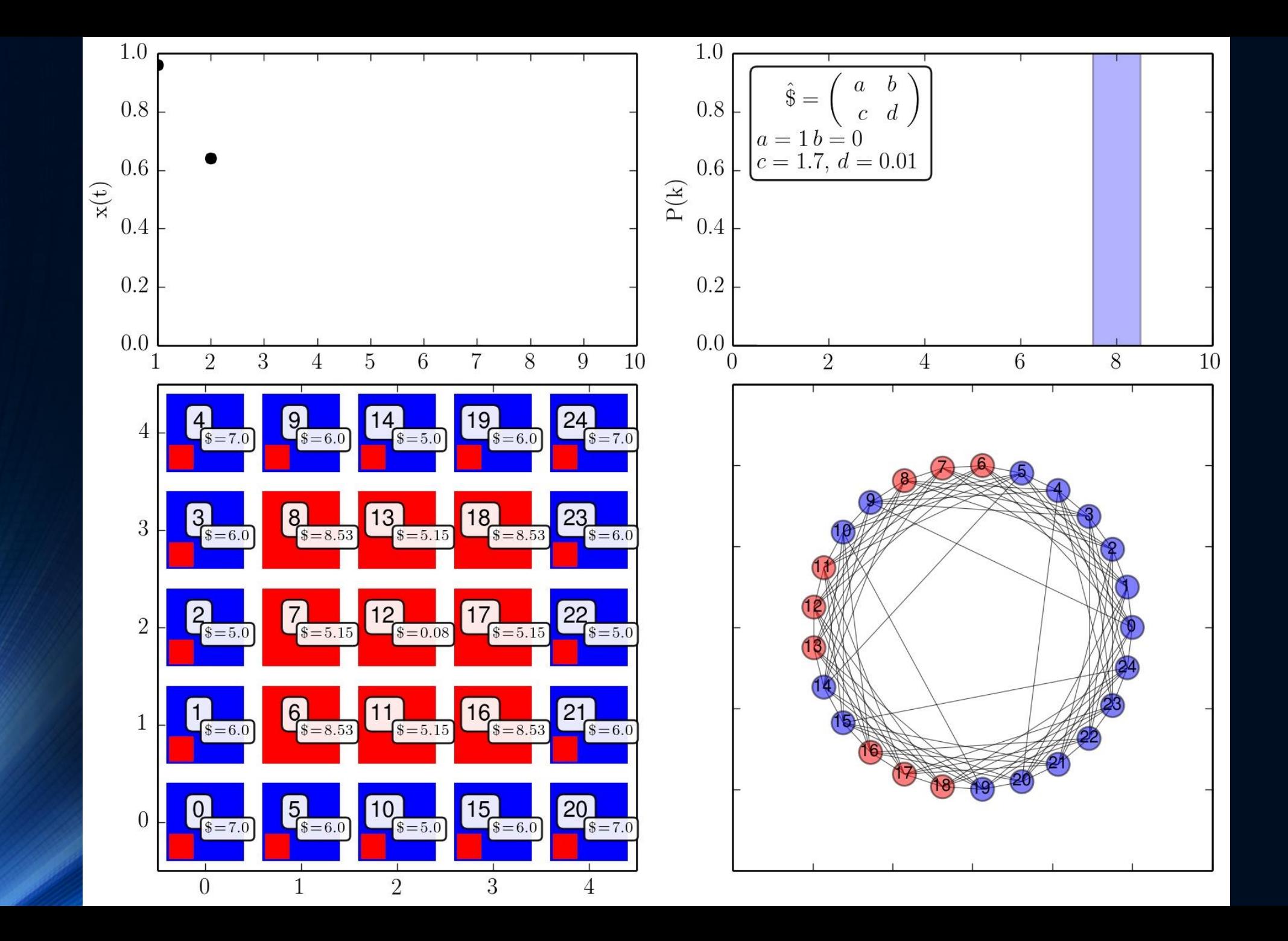

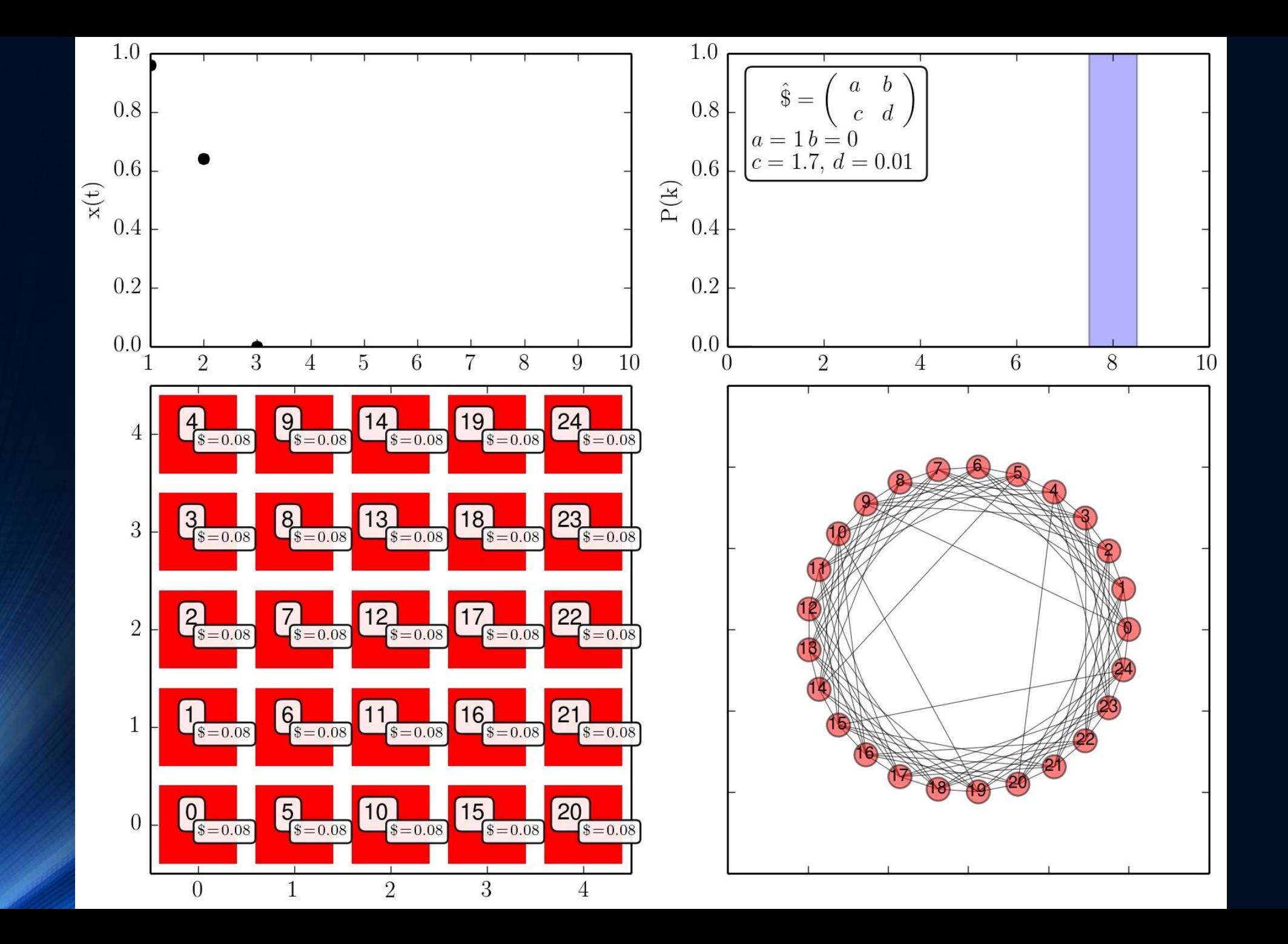

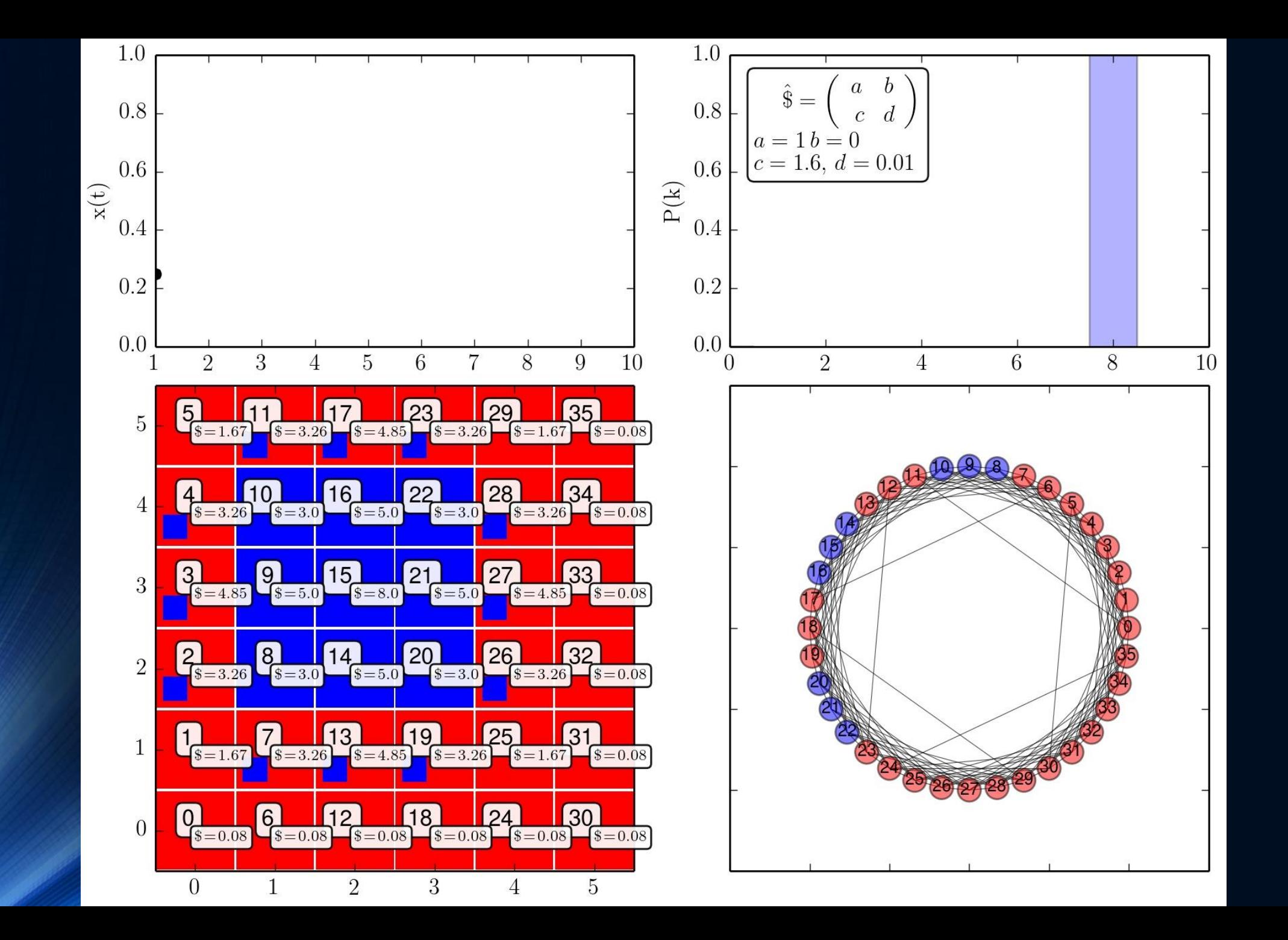

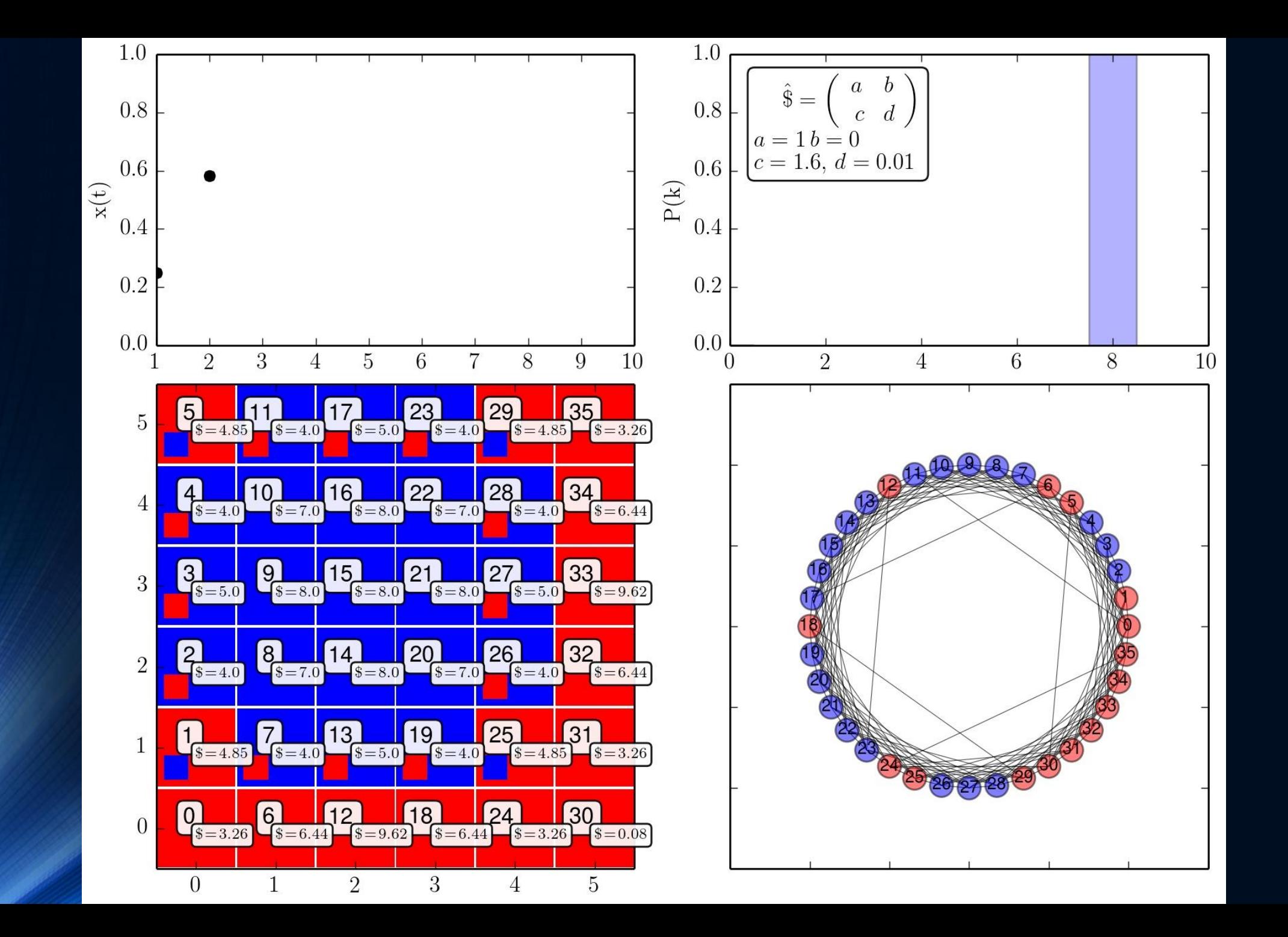

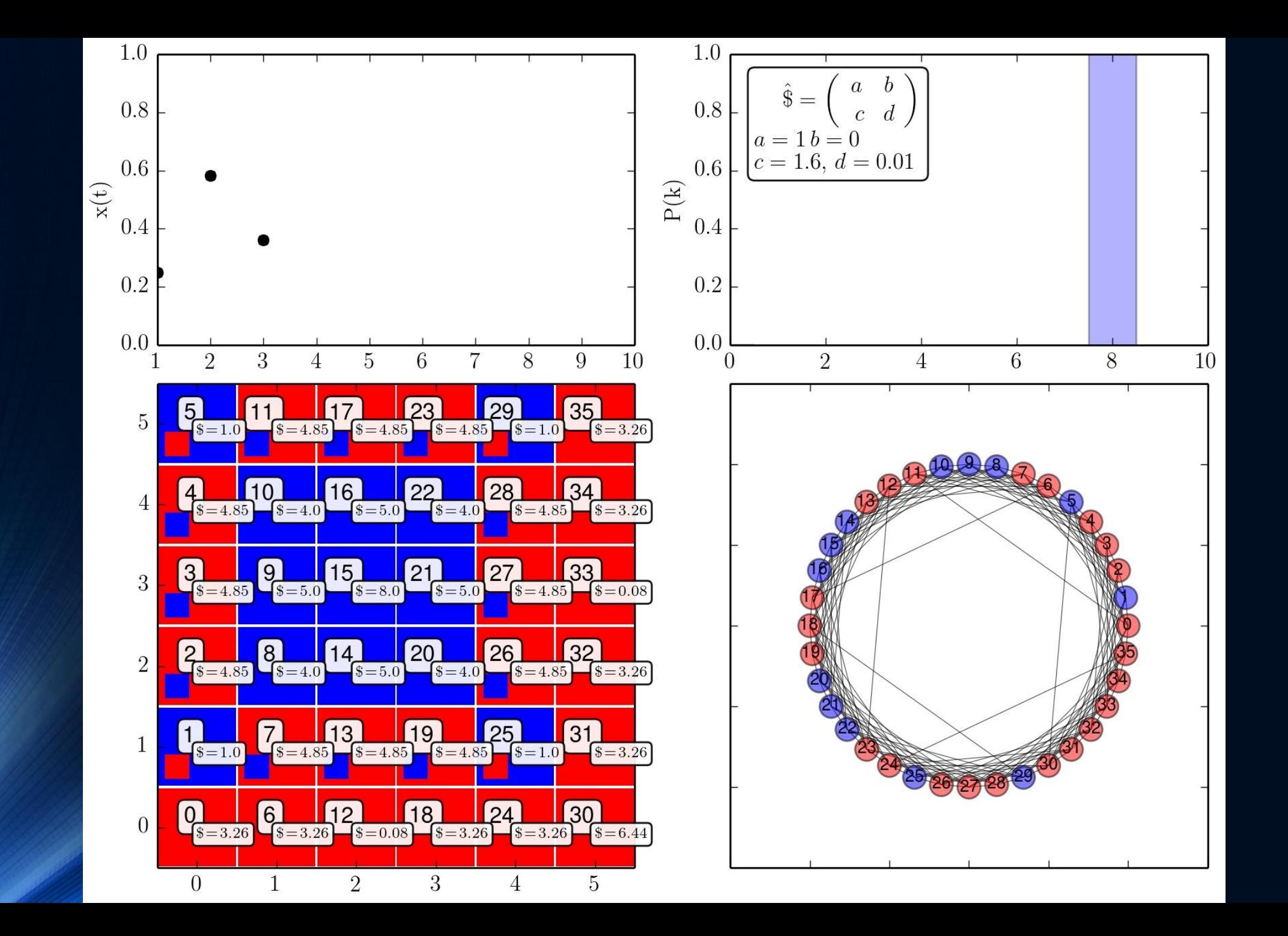

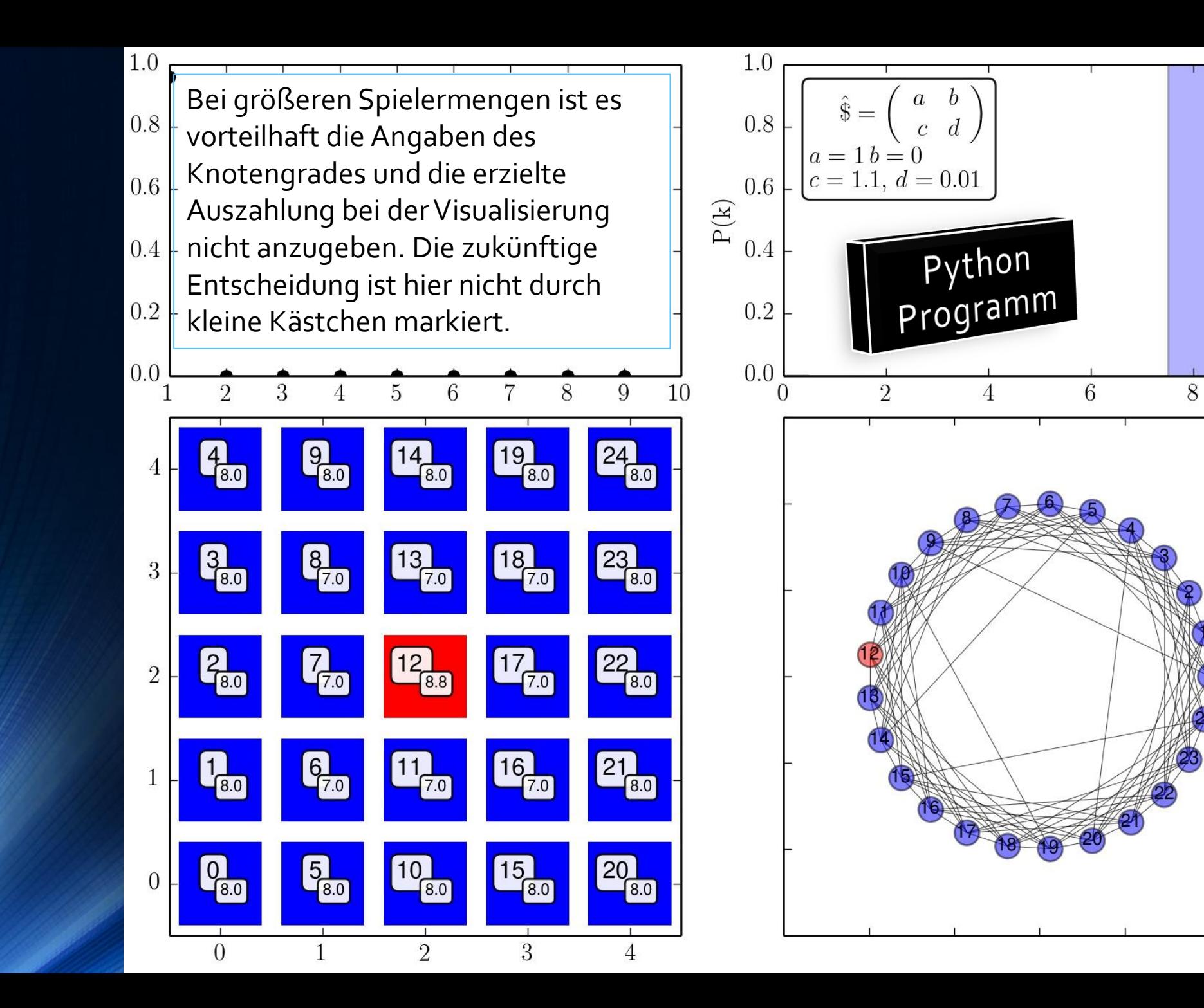

10

### Evolutionäre Spieltheorie auf komplexen Netzwerken

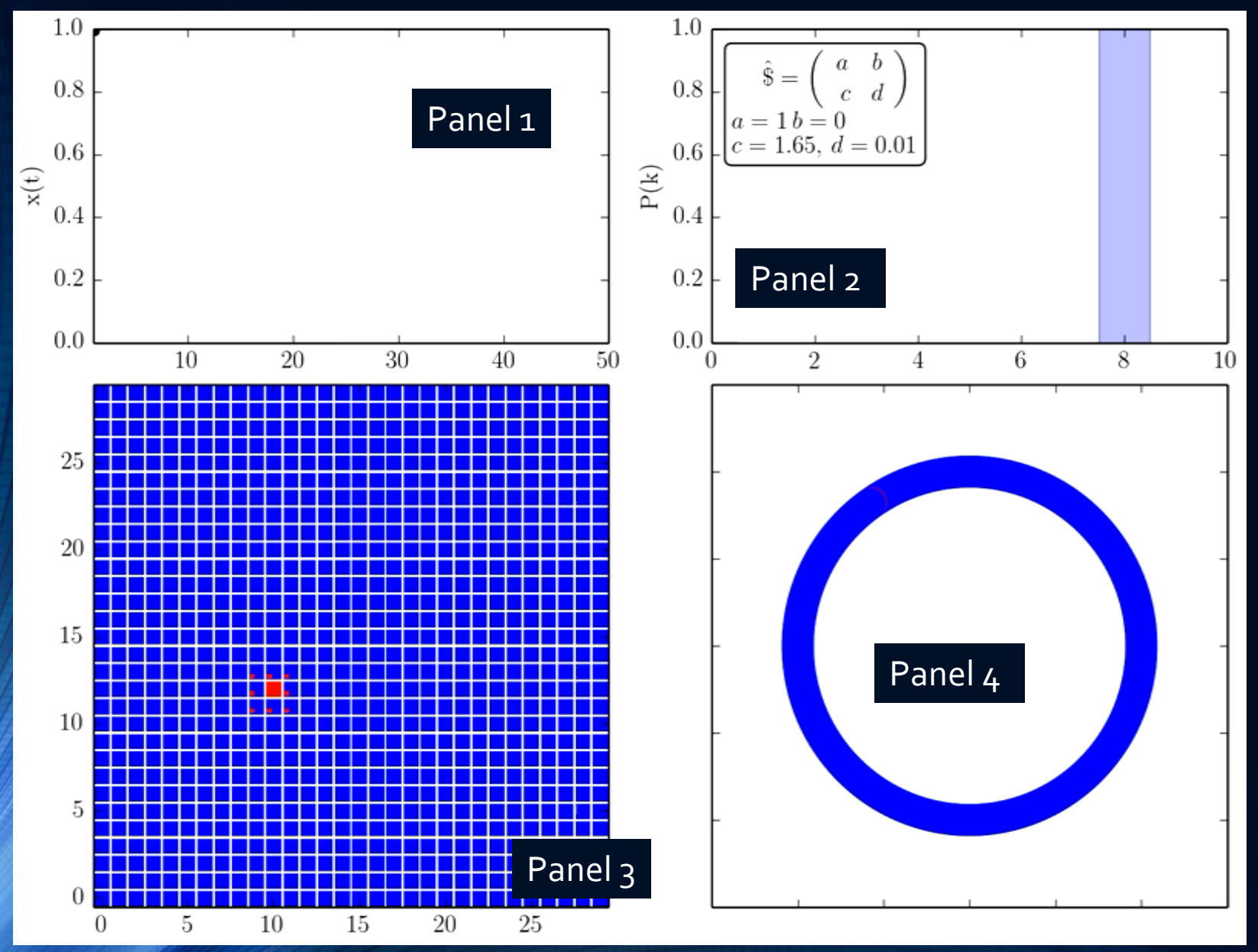

Das Python Programm visualisiert in vier unterschiedlichen "Panels" die Evolution des "Spatial Games". In Panel 1 wird die zeitliche Entwicklung des Populationsvektors x(t) veranschaulicht. Panel 2 zeigt die Verteilungsfunktion der Knotengrade P(k) des zugrundeliegenden Moorschen Netzwerks. Panel 3 zeigt die Entwicklung der Strategieentscheidung der einzelnen Spielerknoten in der benutzten räumlichen Anordnung. Panel 4 veranschaulicht dagegen die Menge der Spieler in einem Kreis, geordnet nach ihrer Knotenzahl.

Neben der Auszahlungsmatrix, den implementierten Update Rules und der zugrundeliegenden Netzwerkstruktur hängt die zeitliche Entwicklung auch von den gewählten Anfangsbedingungen ab (hier wurde ein roter Spieler in einem Umfeld von blauen Spieler angeordnet).

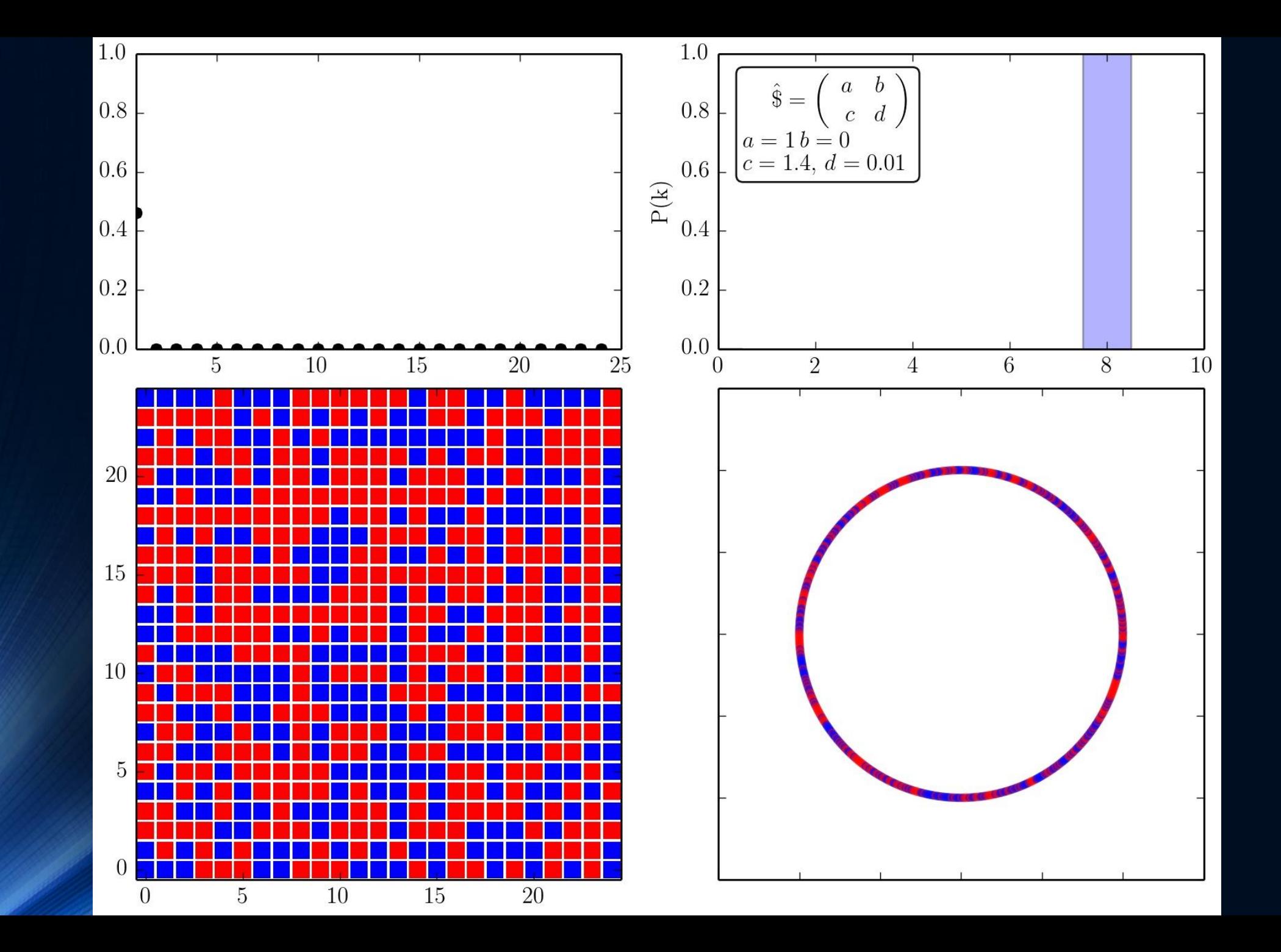

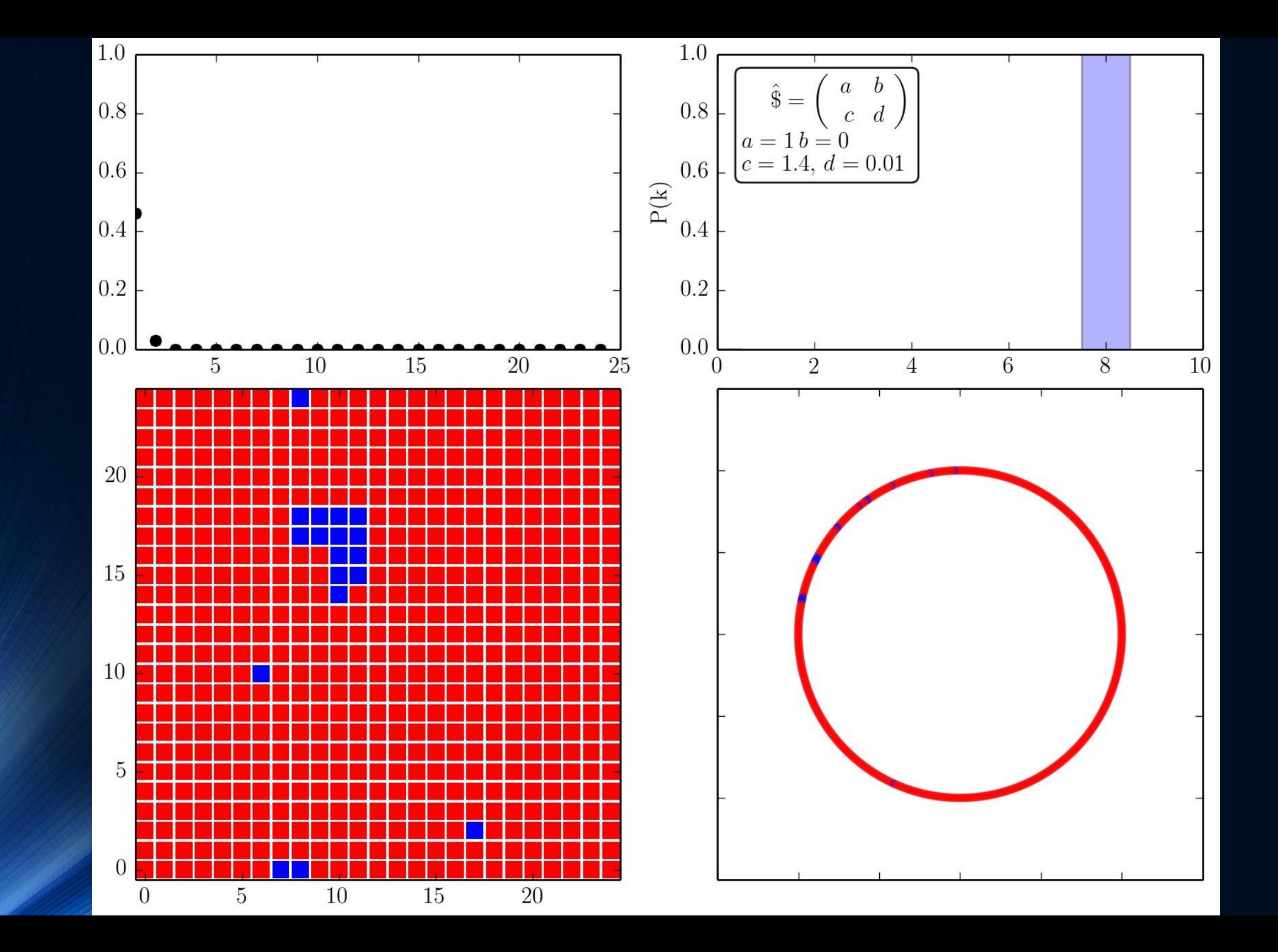

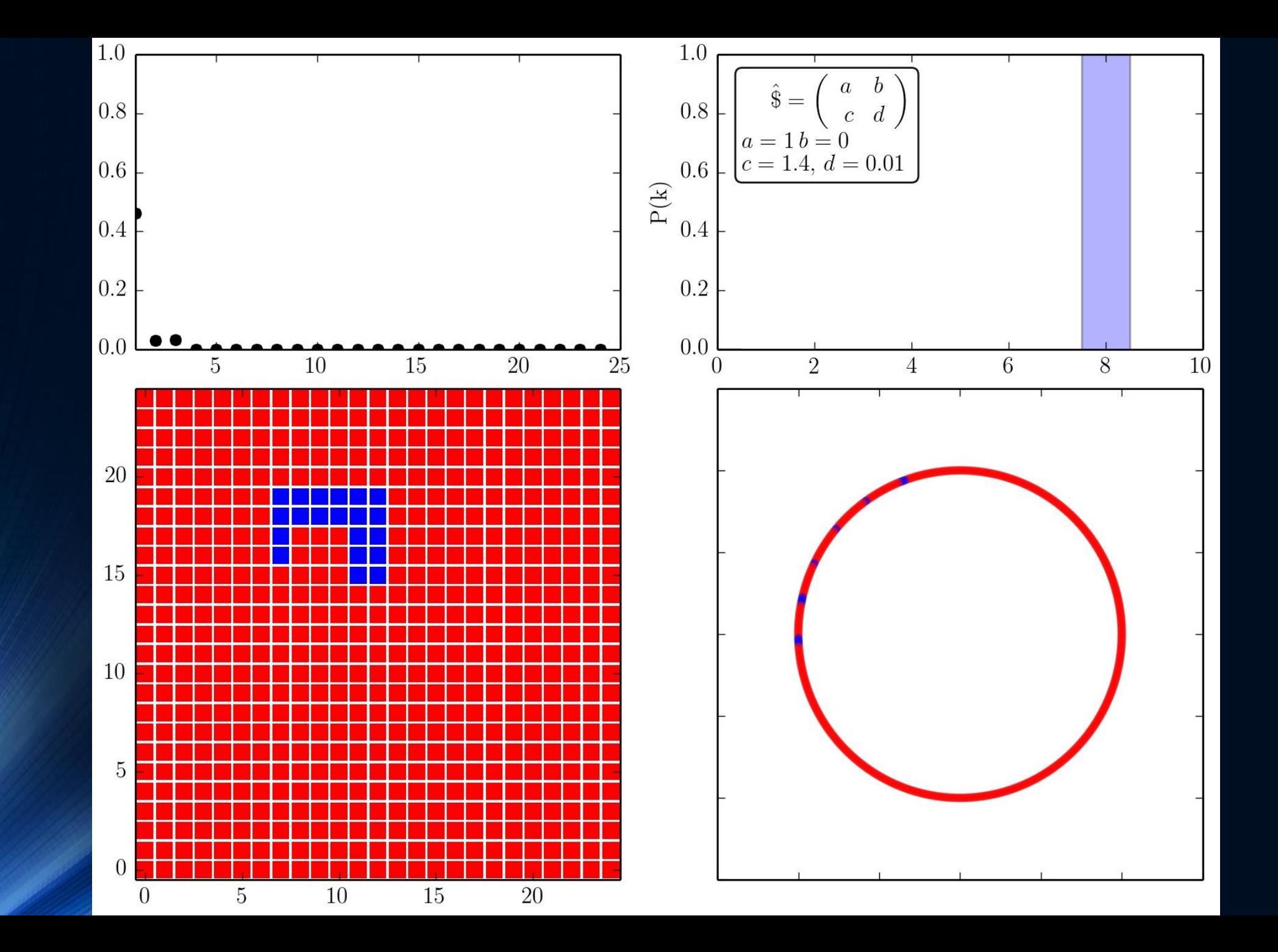

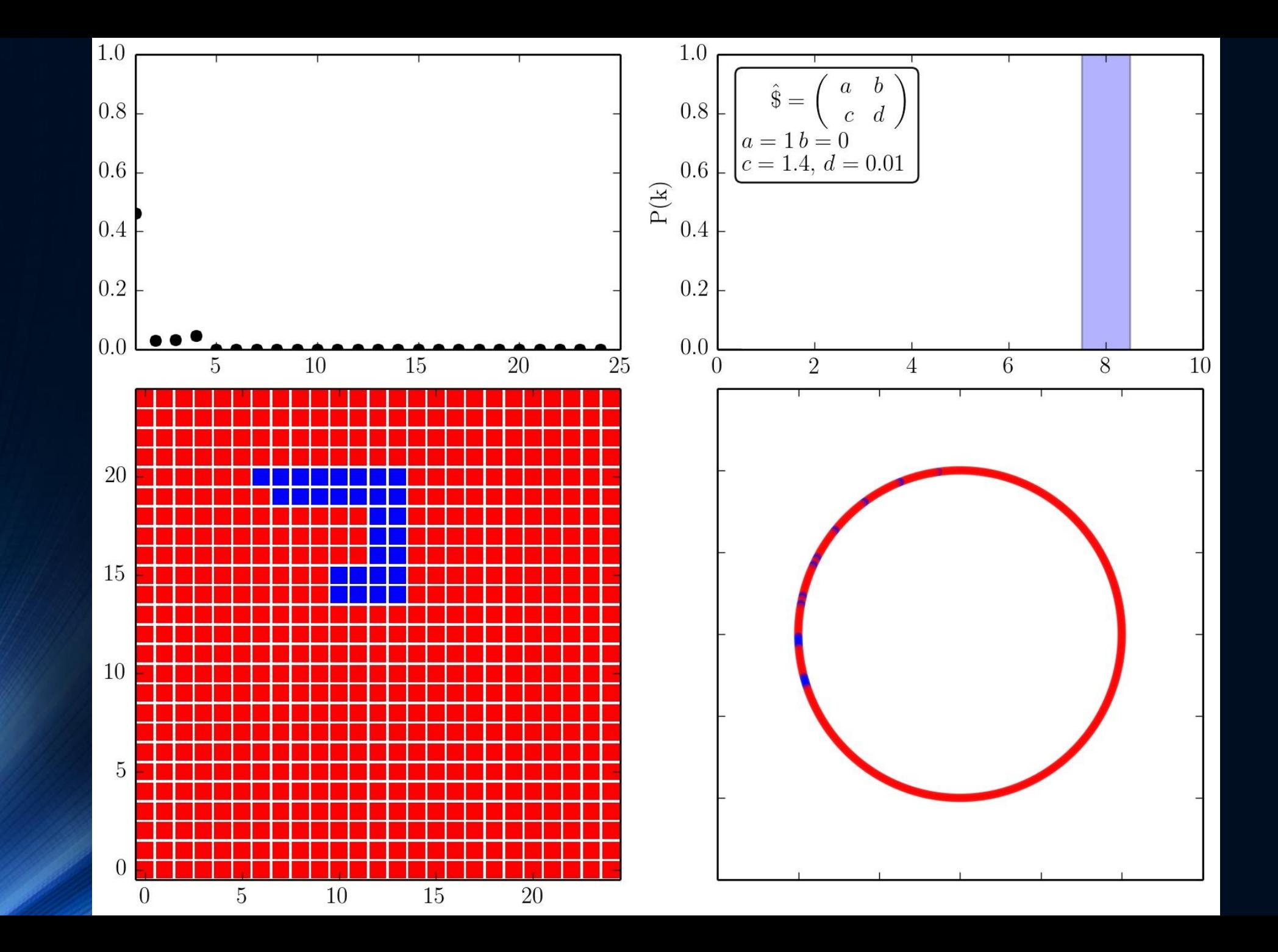

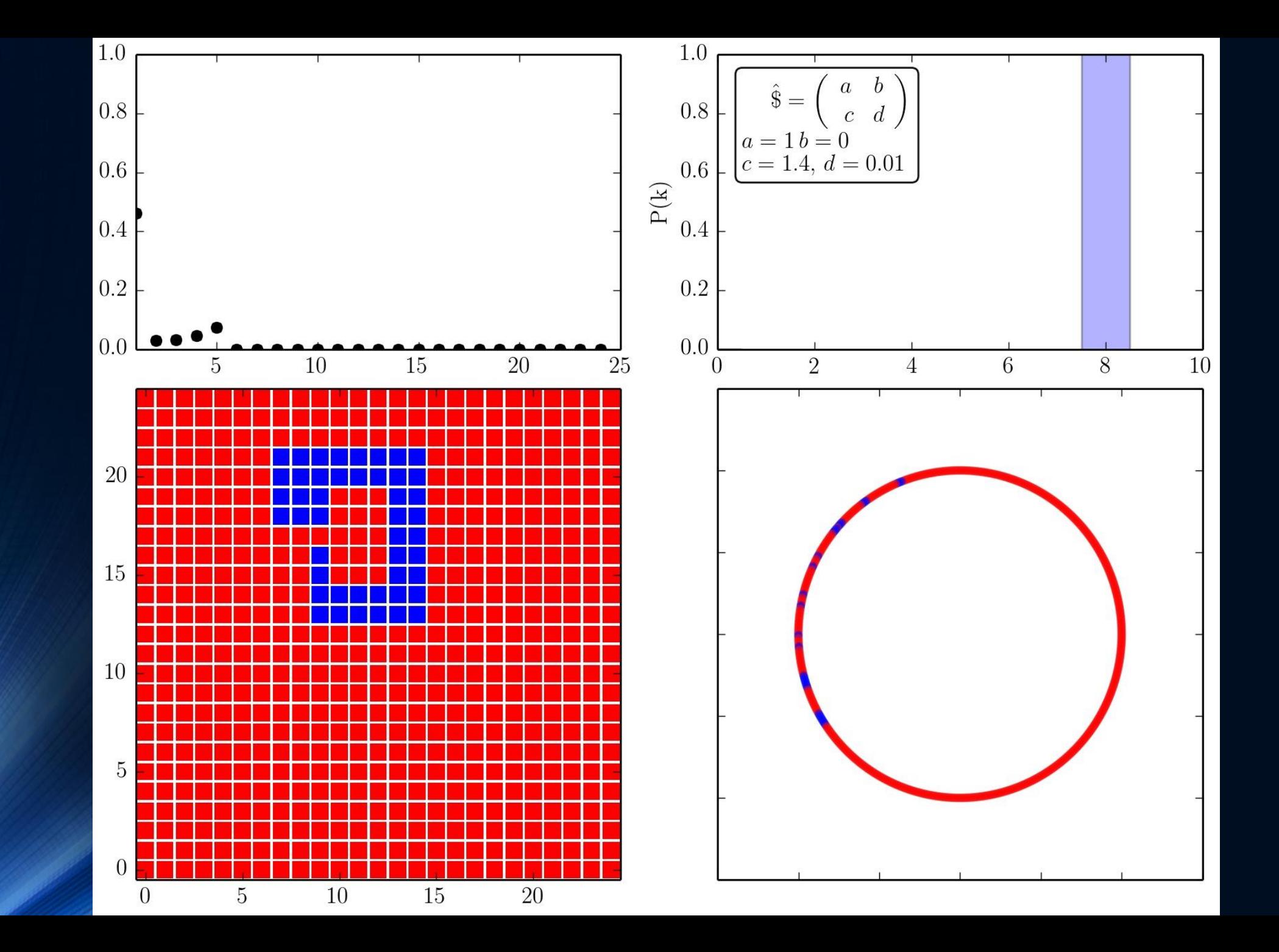

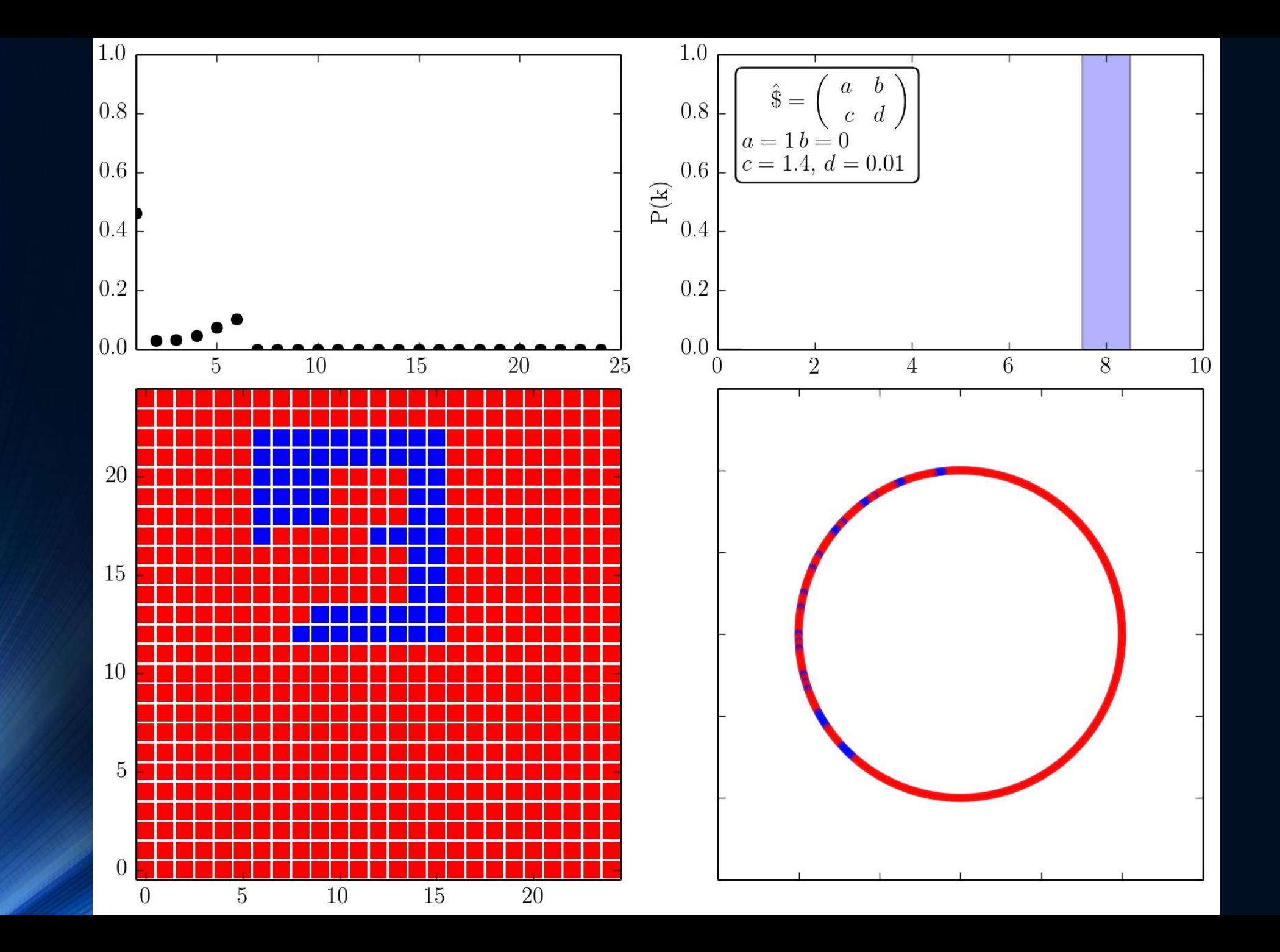

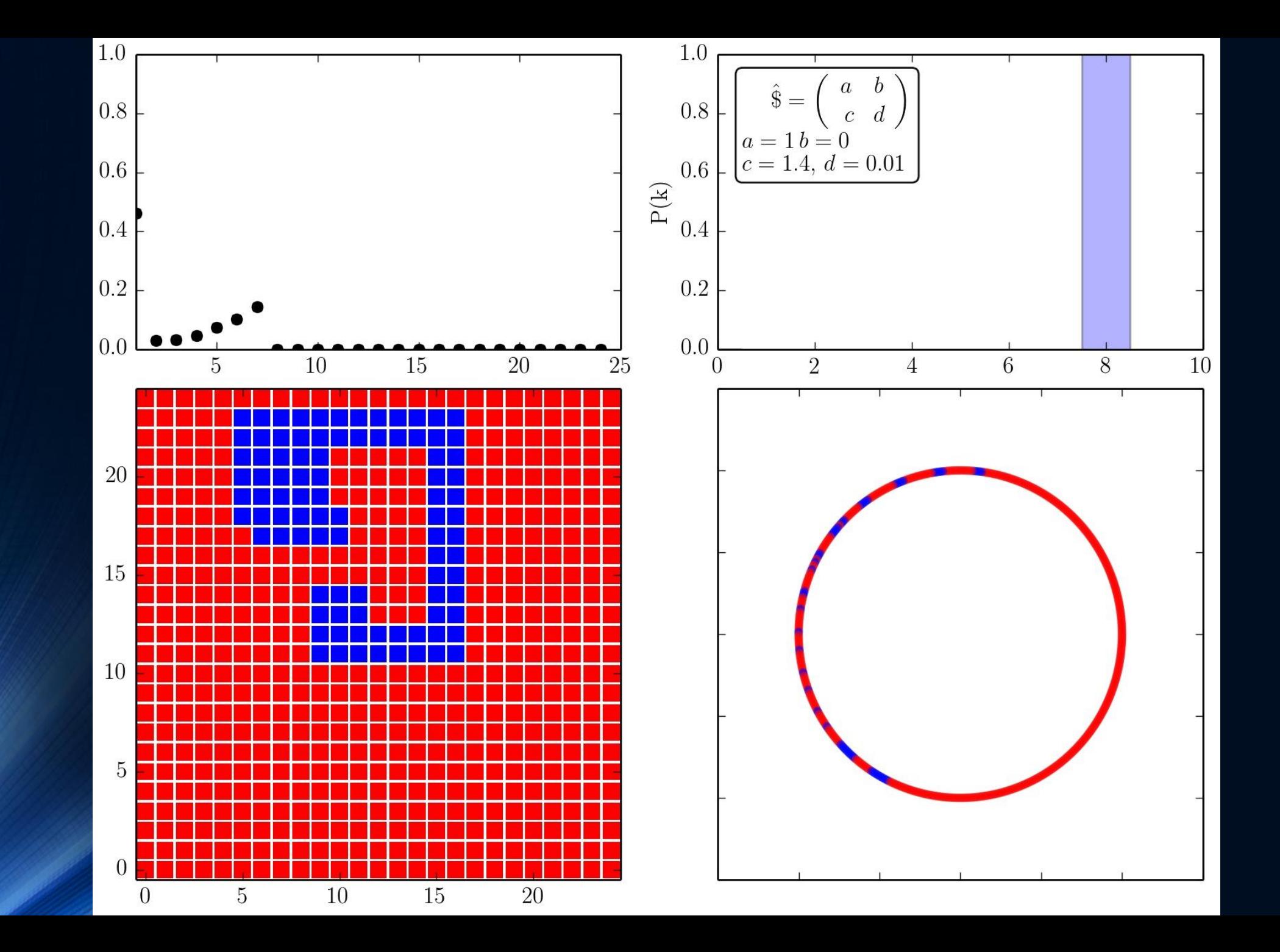

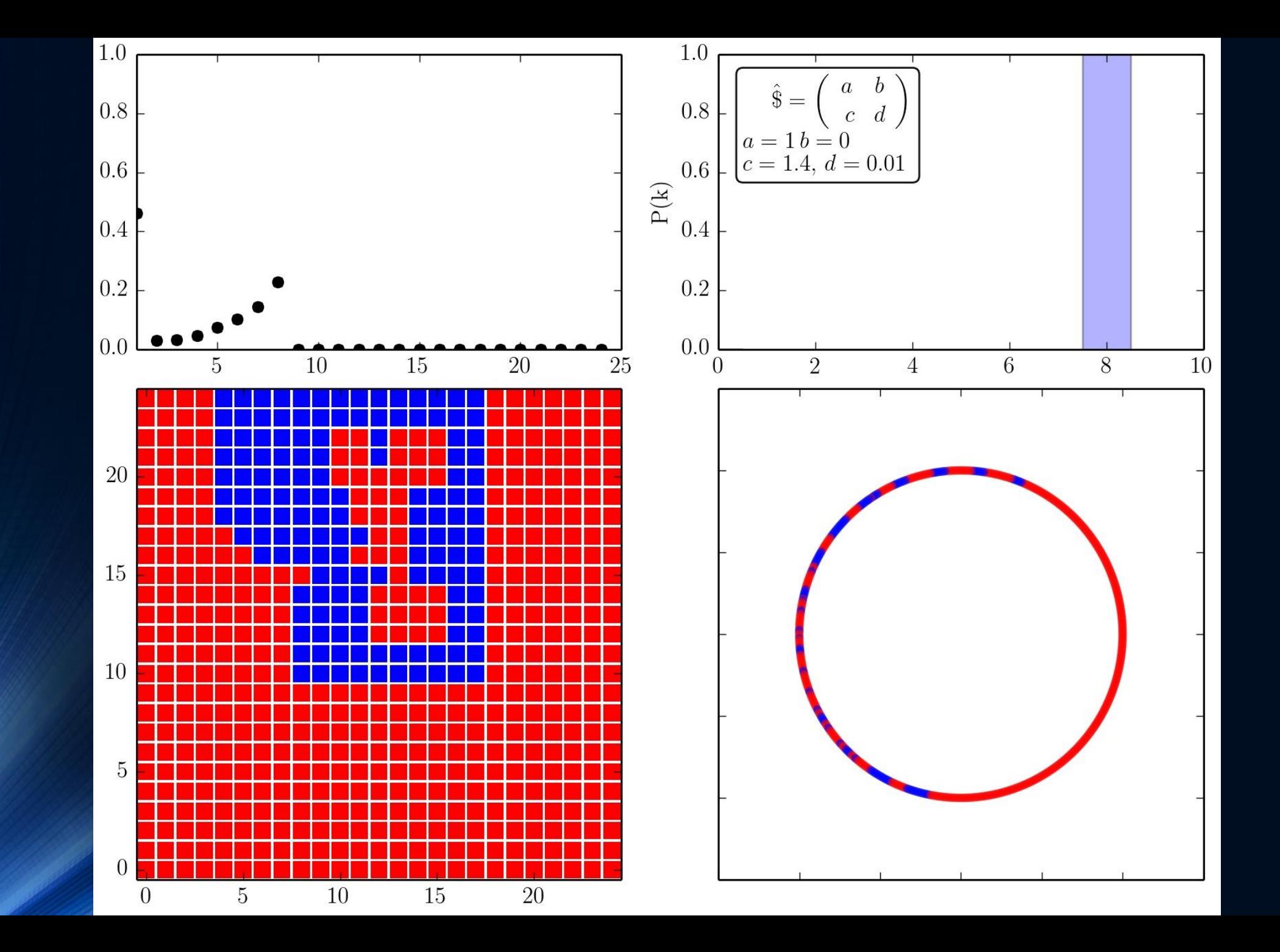

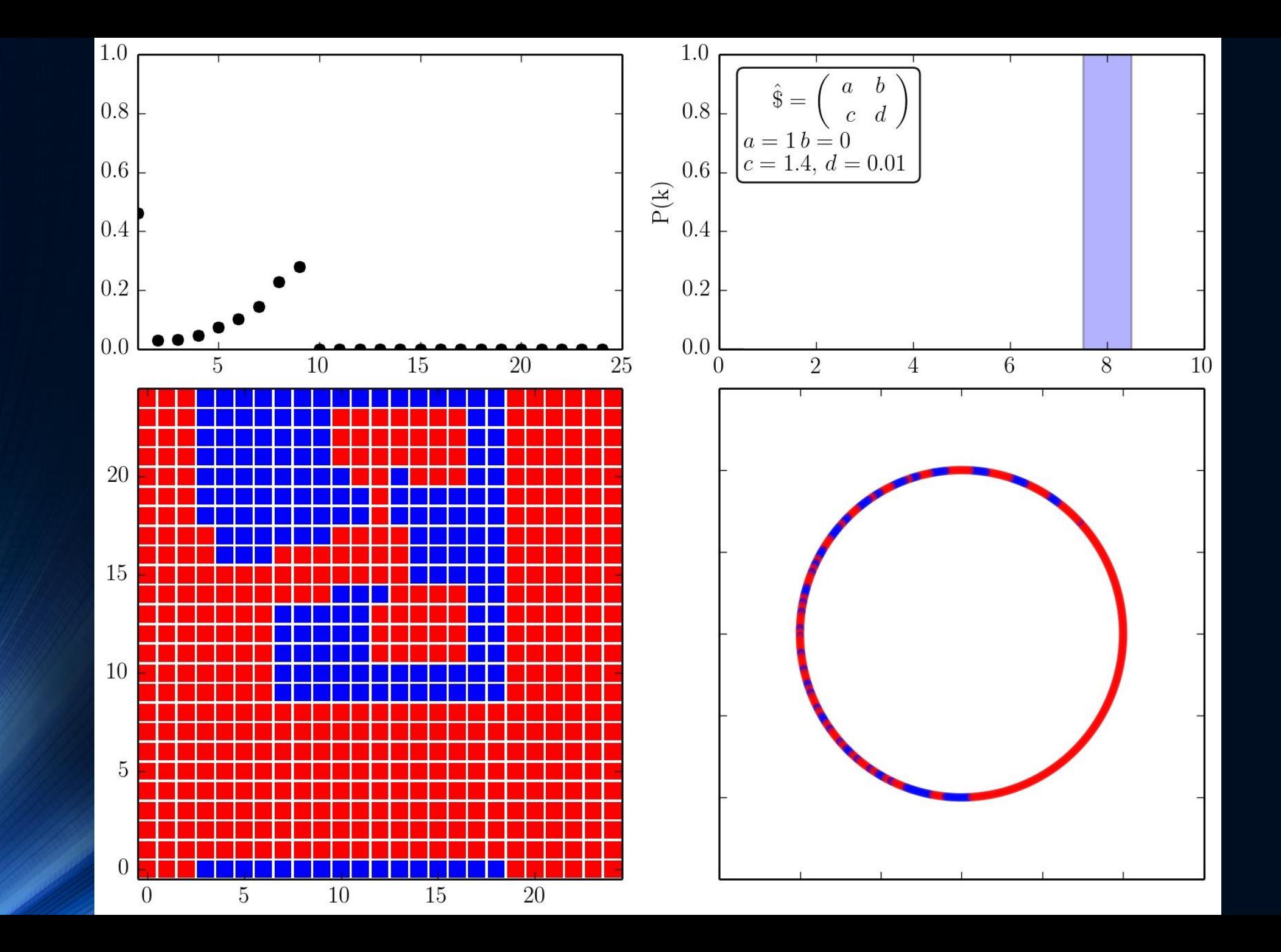

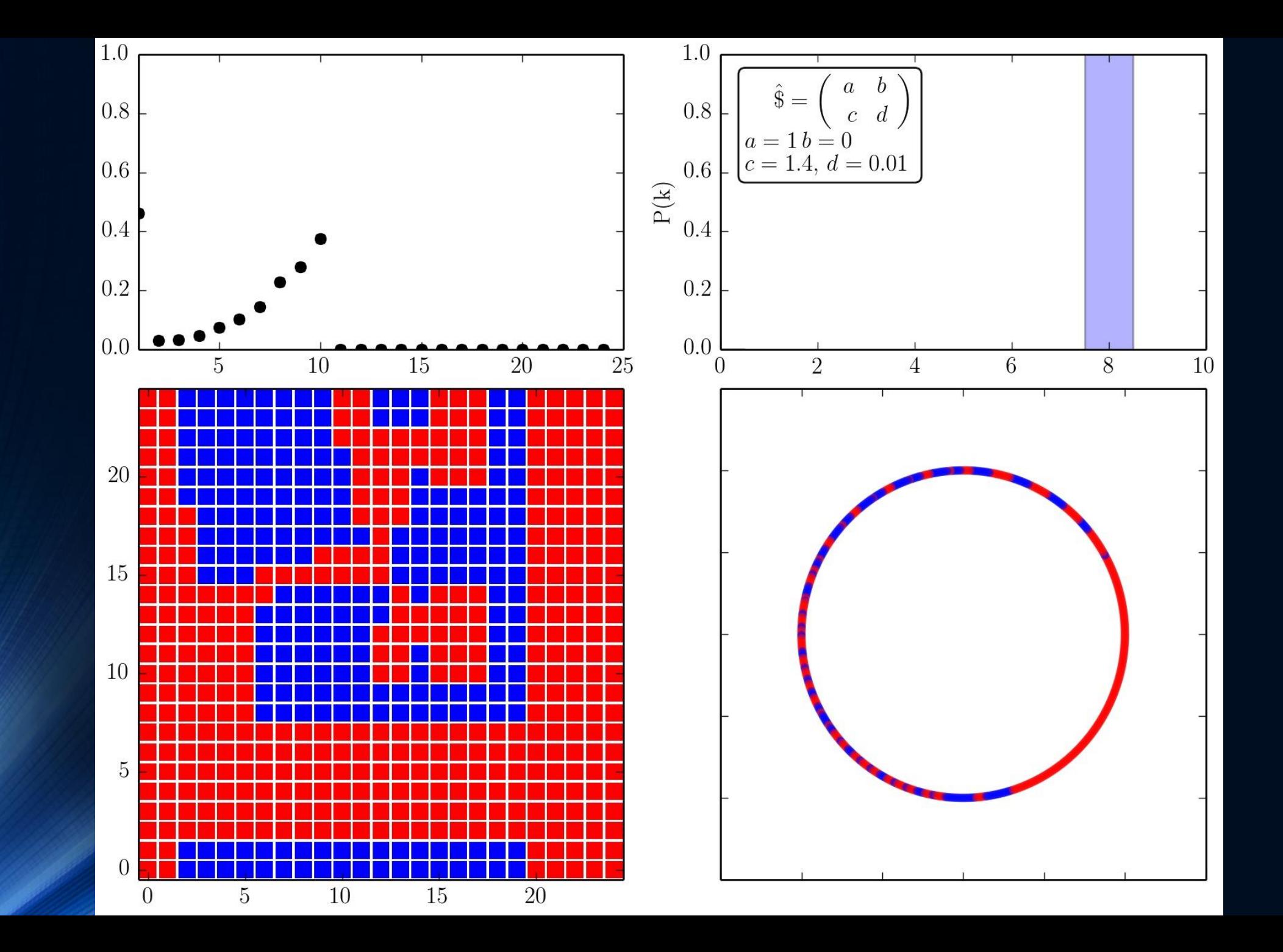

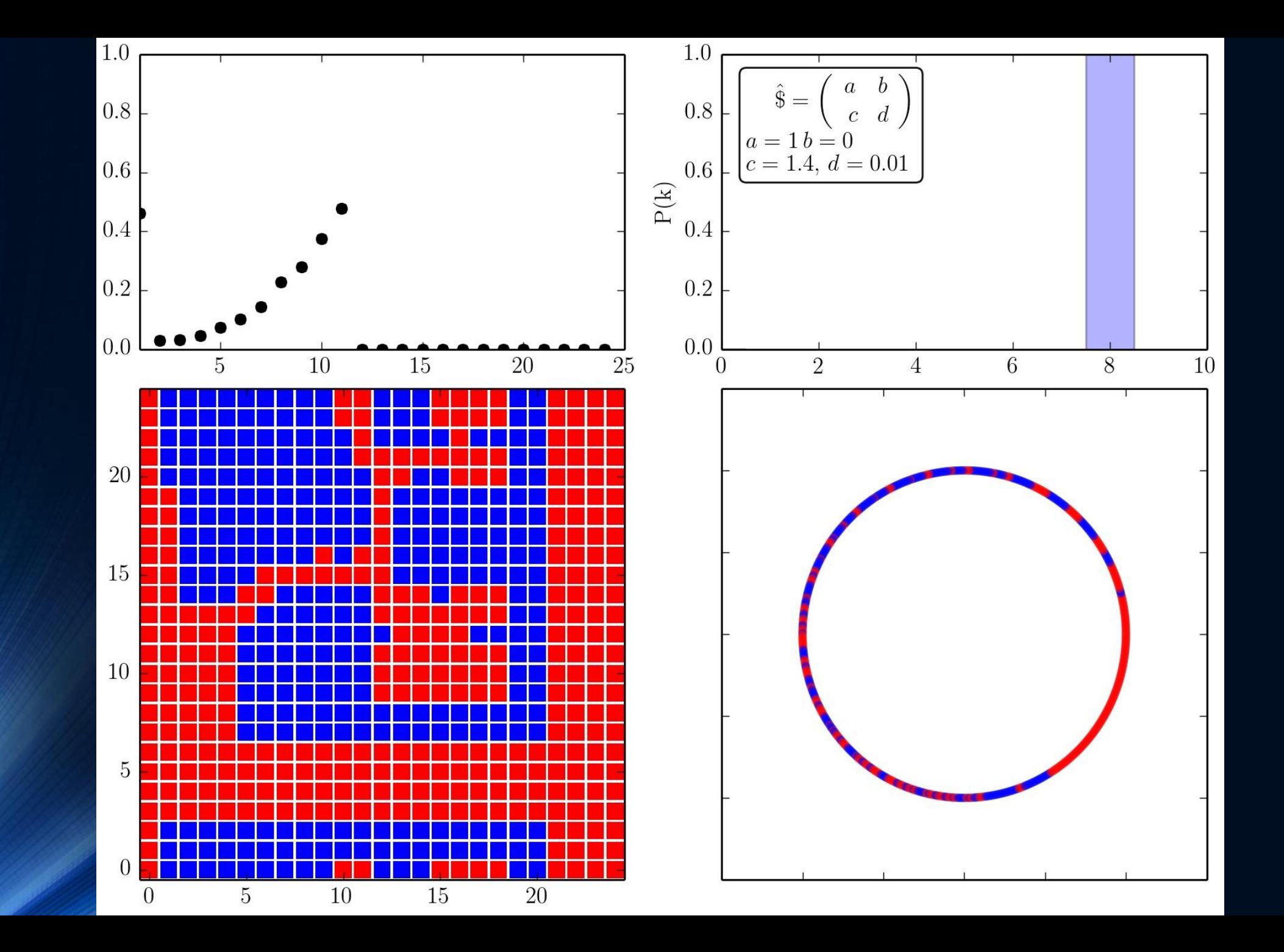

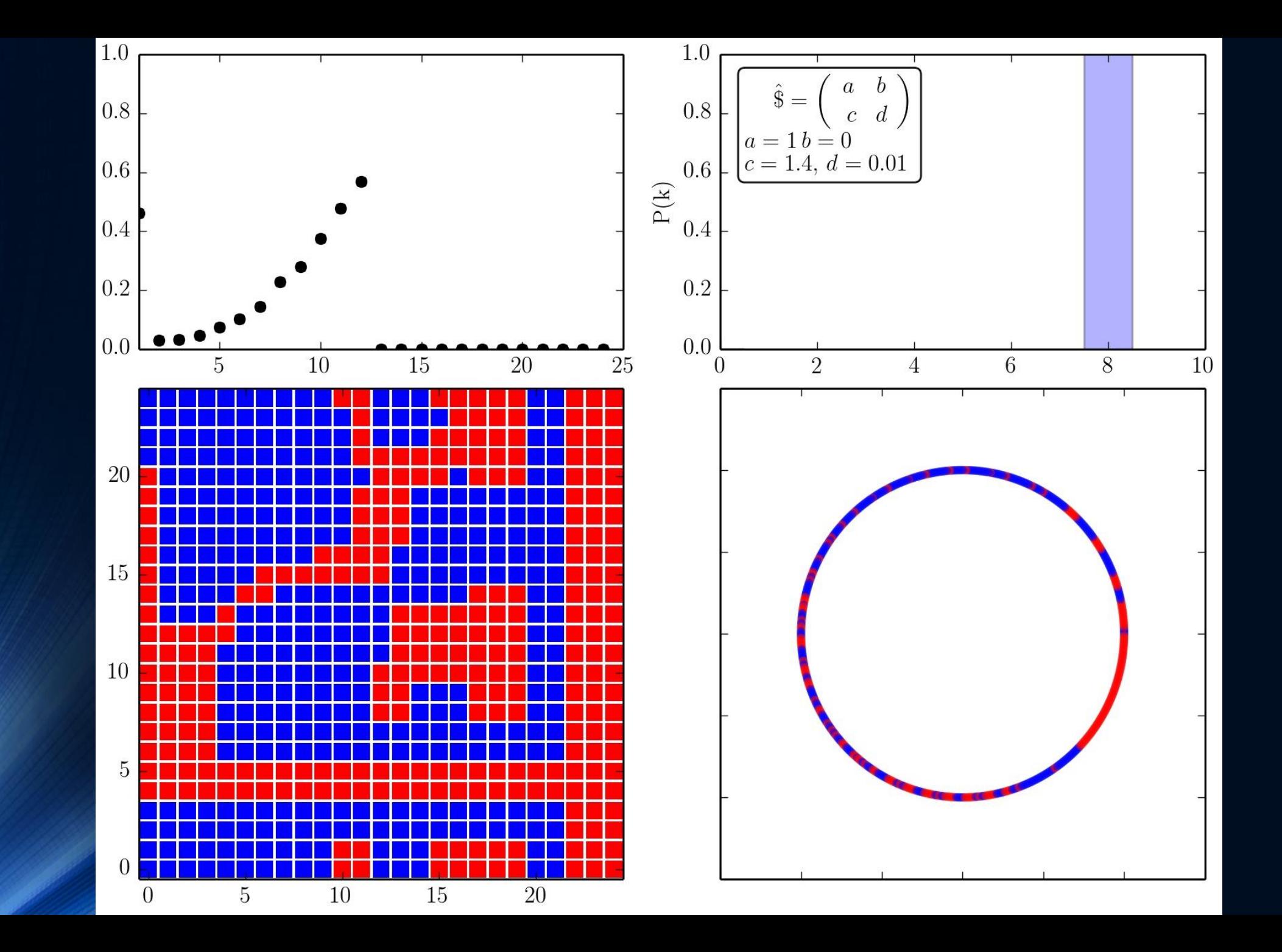

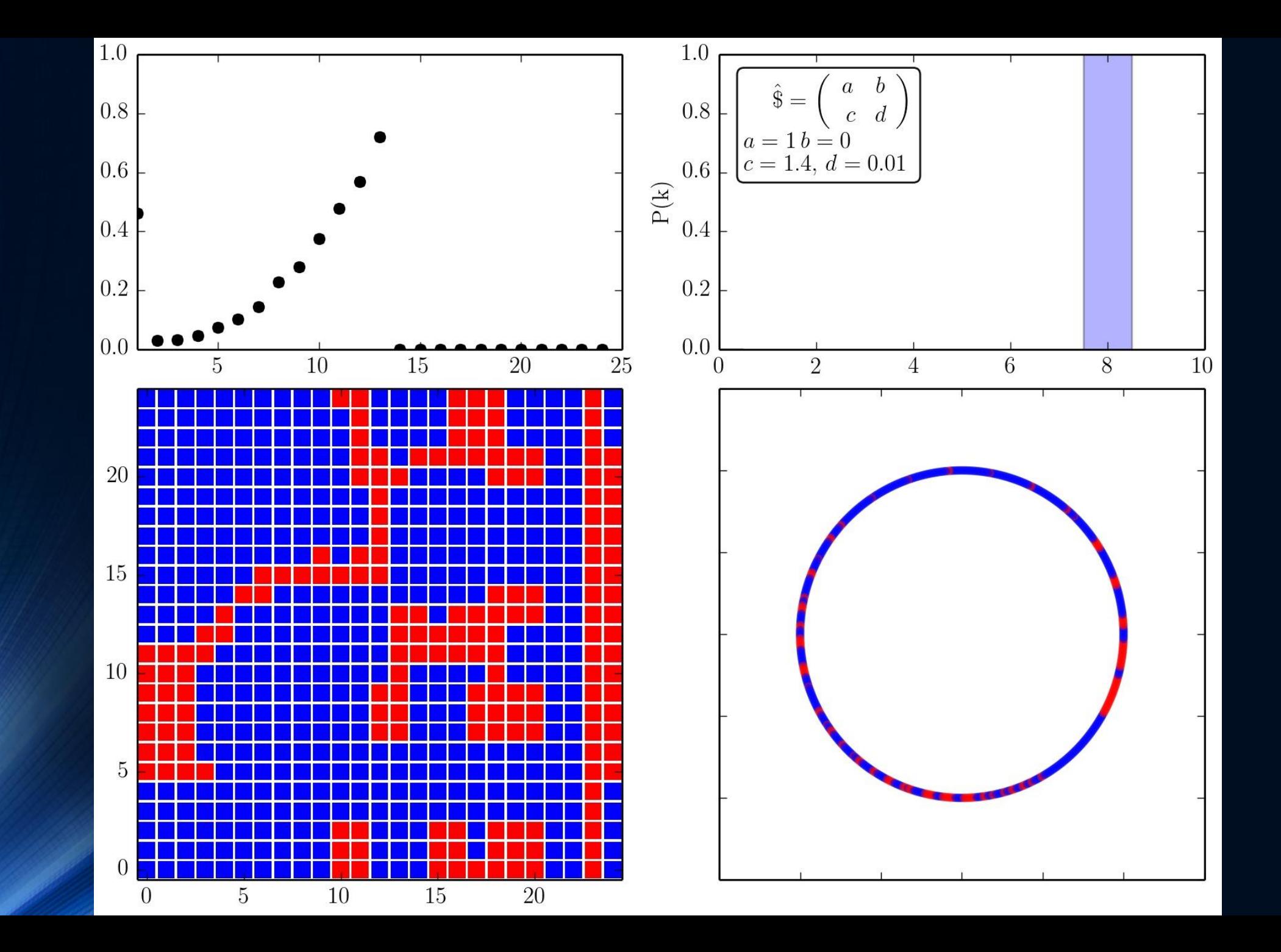

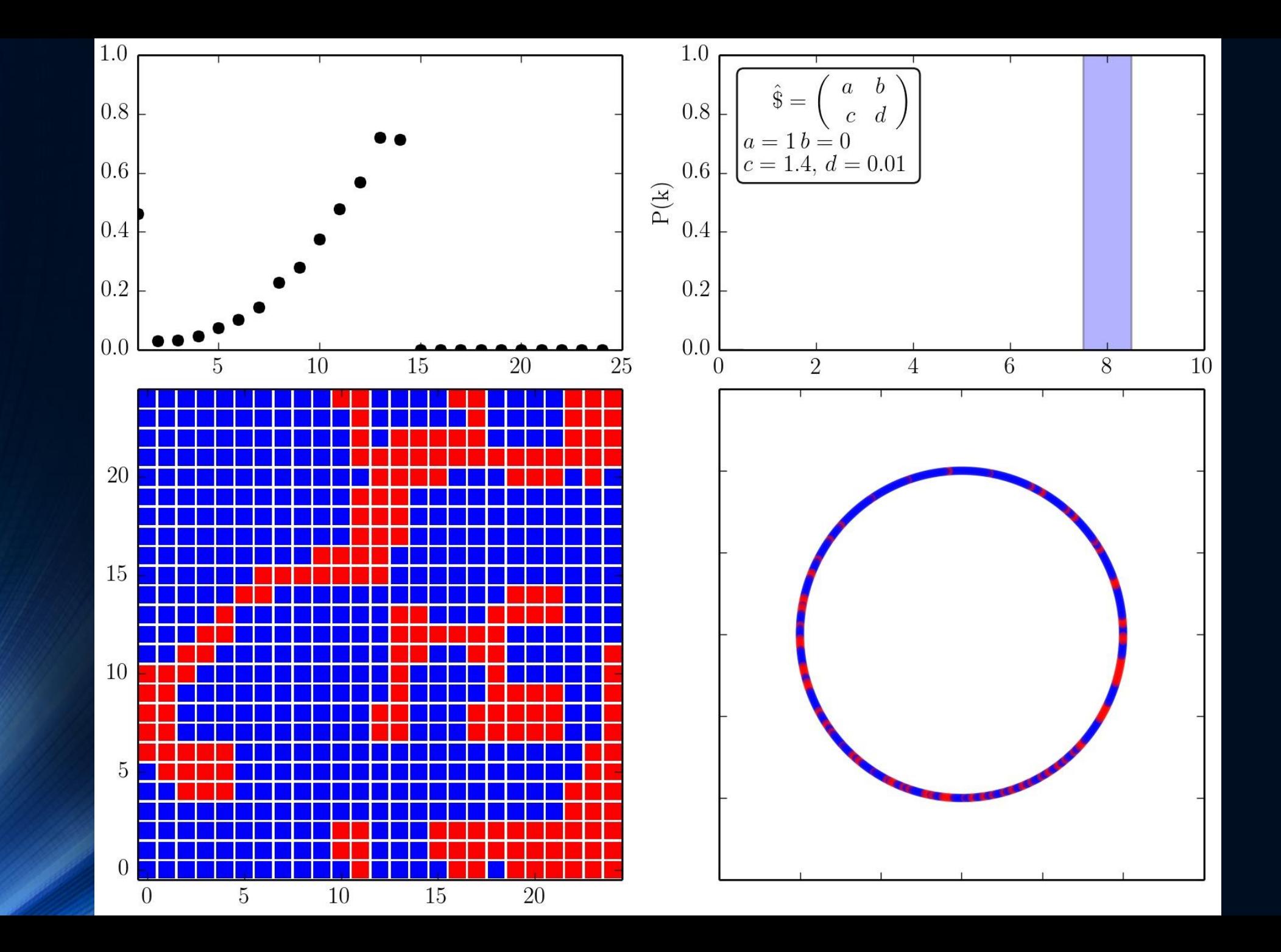

![](_page_37_Figure_0.jpeg)

![](_page_38_Figure_0.jpeg)

![](_page_39_Figure_0.jpeg)

![](_page_40_Figure_0.jpeg)

![](_page_41_Figure_0.jpeg)

![](_page_42_Figure_0.jpeg)

![](_page_43_Figure_0.jpeg)

![](_page_44_Figure_0.jpeg)

![](_page_45_Figure_0.jpeg)

![](_page_46_Figure_0.jpeg)

![](_page_47_Figure_0.jpeg)

![](_page_48_Figure_0.jpeg)

![](_page_49_Figure_0.jpeg)

![](_page_50_Figure_0.jpeg)

![](_page_51_Figure_0.jpeg)

![](_page_52_Figure_0.jpeg)

![](_page_53_Figure_0.jpeg)

![](_page_54_Figure_0.jpeg)

![](_page_55_Figure_0.jpeg)

![](_page_56_Figure_0.jpeg)

![](_page_57_Figure_0.jpeg)

![](_page_58_Figure_0.jpeg)

![](_page_59_Figure_0.jpeg)

![](_page_60_Figure_0.jpeg)

![](_page_61_Figure_0.jpeg)

![](_page_62_Figure_0.jpeg)

![](_page_63_Figure_0.jpeg)

![](_page_64_Figure_0.jpeg)

![](_page_65_Figure_0.jpeg)